# **Inhaltsverzeichnis**

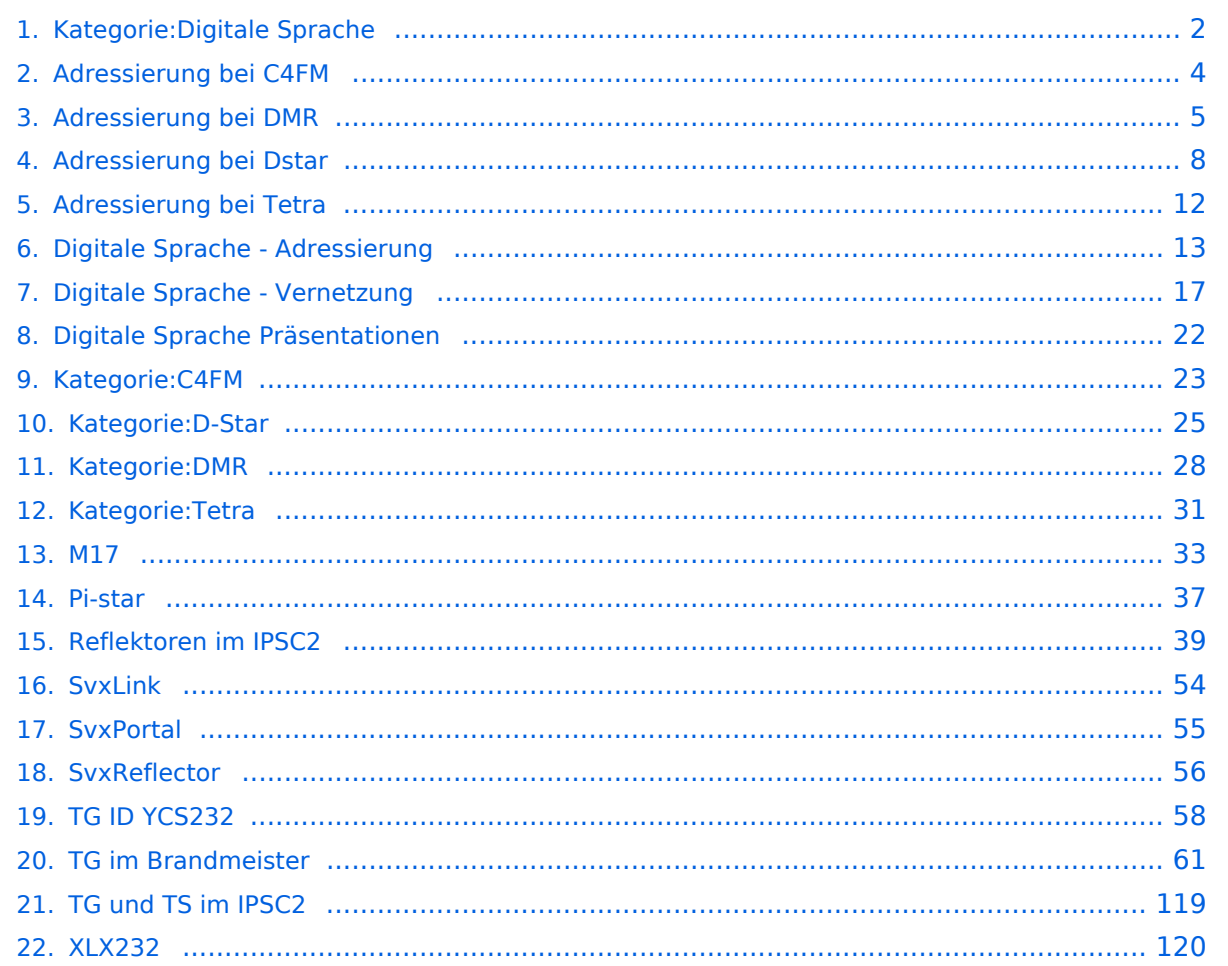

# <span id="page-1-0"></span>**Kategorie:Digitale Sprache**

[OE-DIGITAL](https://oevsv.at/funkbetrieb/ukw-referat/digital/oe-digital.html) verbindet DMR (TS2 TG 232), C4FM (DG 32) und Dstar (Modul A).

Im Amateurfunk wird digitale Sprache vorwiegend mit folgenden Betriebsarten übertragen:

- [DMR](#page-27-0)
- [C4FM](#page-22-0)
- [Dstar](#page-24-0)
- [Tetra](#page-30-0)

Den digitalen Sprachbetriebsarten gemeinsam ist, dass sie zur Übertragung einen schmalbandigen Funkkanal (typischerweise 6,25 - 25 kHz) verwenden.

Der schmalbandige Funkkanal wurde gewählt um eine effiziente Migration von analoger FM-Übertragung, welche ursprünglich 25kHz, später 12,5 kHz nutzte, zu ermöglichen.

Die digitale Übertragung nutzt einfache Single-Carrier-Verfahren mit Phasen- oder Frequenzumtastung, konkret QPSK (in Varianten Tetra mit π/4-DQPSK, DMR und C4FM) oder GMSK (Dstar).

Ein Zeitschlitzverfahren kommt bei DMR (zwei Zeitschlitze) zur Anwendung. Tetra würde vier Zeitschlitze unterstützen, doch wird diese Betriebsart im Amateurfunk im Direktmodus genutzt.

Frequenzduplex kommt bei den Verfahren im Repeaterbetrieb zur Anwendung. Eine Ausnahme stellt die Amateurfunk-Nutzung von Tetra dar, diese nutzt den Direktmodus von Tetra und damit auch im Repeaterbetrieb nur eine Frequenz.

Allen Verfahren gemeinsam ist, dass die Sprache mit einfachen Codecs auf eine sehr niedrige Datenrate komprimiert wird, typischerweise 2,4 kBit/s. Damit liegt sowohl die Datenrate als auch insbesondere die Sprachqualität auch bei geringer Bitfehlerrate deutlich unter dem Niveau von GSM-Mobilfunk. Zudem handelt es sich bei den Codecs um proprietäre, oft mit Lizenzkosten verbundene, Lösungen, etwa AMBE+ der US-amerikanischen Digital Voice Systemc Inc.

Digitale Repeater können damit ähnlich wie analoge Repeater nur ein Gespräch übertragen. Eine Ausnahme bildet DMR, die erlaubt zwei Gespräche, wobei jedoch manuell den Zeitschlitzen TS1 und TS2 ausgewählt werden muss.

# Seiten in der Kategorie "Digitale Sprache"

Folgende 17 Seiten sind in dieser Kategorie, von 17 insgesamt.

## **A**

- [Adressierung bei C4FM](#page-3-0)
- [Adressierung bei DMR](#page-4-0)
- [Adressierung bei Dstar](#page-7-0)
- [Adressierung bei Tetra](#page-11-0)

## **D**

- [Digitale Sprache Adressierung](#page-12-0)
- [Digitale Sprache Vernetzung](#page-16-0)
- [Digitale Sprache Präsentationen](#page-21-0)

## **M**

 $• M17$  $• M17$ 

## **P**

• [Pi-star](#page-36-0)

## **R**

[Reflektoren im IPSC2](#page-38-0)

## **S**

- [SvxLink](#page-53-0)
- [SvxPortal](#page-54-0)
- [SvxReflector](#page-55-0)

## **T**

- **[TG ID YCS232](#page-57-0)**
- **[TG im Brandmeister](#page-60-0)**
- [TG und TS im IPSC2](#page-118-0)

# **X**

 $\bullet$  [XLX232](#page-119-0)

# <span id="page-3-0"></span>**Adressierung bei C4FM**

Dieser Artikel ist eine Vertiefung zum [Artikel Adressierung bei digitaler Sprache](#page-12-0).

## DG\-ID

Die DG-ID ist eine Dezimalzahl von 0-99. Ihre Rolle bei C4FM ist ähnlich zu Subtönen bei FM. Am Funkgerät kann eingestellt werden, ob und welche DG-ID gesendet wird. Ebenso kann eingestellt werden, ob nur mit einer bestimmten DG-ID empfangen wird, dh. diese den Lautsprecher öffnet. Der Wert 0 steht für die Deaktivierung der DG-ID.

- $\bullet$ Standardeinstellung: DG 32 - [OE-DIGITAL](https://oevsv.at/funkbetrieb/ukw-referat/digital/oe-digital.html)
- $\bullet$ Verbindung mit DMR TS 2 TG 232 mit DG 52

# <span id="page-4-0"></span>**Adressierung bei DMR**

Dieser Artikel ist eine Vertiefung zum [Artikel Adressierung bei digitaler Sprache](#page-12-0). Er ist aber auch eine Vereinfachung. Im [DMR-Standard](https://wiki.oevsv.at/wiki/DMR-Standard) finden sich weitere Elemente, welche im Amateurfunk nicht verwendet werden (etwa Prioritäten, Emergency, All-Call, Broadcast-Call).

Zur Nutzung von DMR ist es zunächste notwendig, Sende- und Empfangsfrequenzen zu kennen. Ebenso notwendig ist es den richtigen Color-Code einzustellen, der Standardwert "1" ist fast immer richtig. Der Encryption-Key (shared key) ist im Amateurfunk nicht relevant.

Die wichtigsten eigentlichen Adressierungselemente von DMR sind:

- DMR-ID (Quell-Adresse), Details siehe [DMR-Registrierung](https://wiki.oevsv.at/wiki/DMR-Registrierung)
- Talk-Group (TG, Ziel-Adresse), zB. 232
- Private/Group-Flag (fungiert als Teil der Ziel-Adresse)
- Time Slot (TS, Zeitschitz): TS 1 oder TS 2

Beim Empfang wird noch festgelegt, welche Talk-Groups ausgegeben werden, oder ob alle Talk-Groups unabhängig von Private-Flag wiedergegeben werden. Die letztere Option ist nicht bei allen Geräten verfügbar.

# Inhaltsverzeichnis 1 Routingkonzepte [.................................................................................................................. 6](#page-5-0) 1.1 Routing nach Talk-Group und Time-Slot [............................................................................... 6](#page-5-1) 1.2 Routing mit Reflektoren [..................................................................................................... 6](#page-5-2) 1.3 [Mapping von Reflektoren, Talk-Groups und Zeitschlitzen](#page-5-3) ....................................................... 6 1.4 Routing in Österreich [........................................................................................................ 6](#page-5-4)

## <span id="page-5-0"></span>Routingkonzepte

Im Amateurfunk haben sich zwei Konzepte etabliert:

#### <span id="page-5-1"></span>Routing nach Talk-Group und Time-Slot

In der Grundidee werden bei diesem Konzept bestimmte Talk-Groups auf eine Reihe von Repeatern wiedergegeben. Beispielsweise geben Aussendungen auf TG 232/ TG2 alle DMR-Repeater in Österreich wieder. Man spricht von "statisch aufgeschaltenen" Talk-Groups.

Der Repeater gibt also alle Kommunikation, welche auf den aufgeschalteten Talk-Groups stattfindet wieder. Das kann mitunter durchaus verwirrend sein, und zwar dann, wenn zwei QSOs auf zwei TalkGroups laufen. Manche Netze (IPSCI2, nicht Brandmeister) beinhalten deshalb eine Funktion, welche den Repeater auf der aktiven TalkGroup für z.B. 15s fixiert, so dass nur ein QSO und nicht zufällige Fragmente zweier QSOs übertragen werden.

Ebenso, wenn man in ein laufendes QSO einsteigen will: Man muss vorher die Talk-Group am eigenen Gerät auswählen, auf dem das QSO gerade läuft.

Zudem ist es auch möglich, eine nicht am Repeater vorkonfiguriert Talk-Group zu verwenden, sofern der Repeater "dynamisch aufgeschaltete" Talk-Groups unterstützt. Das Netzwerk leitet Aussendungen auch weiter, und zwar an jene Repeater, welche diese TalkGroup bereits aufgeschaltet haben. Diese Variante klingt kompliziert, habe aber einen Vorteil: Man kann in einer Region in der normalerweise zB. TG232 nicht aufgeschaltet ist, trotzdem diese TalkGroup aktivieren und QSO - etwas in die Heimat - führen.

#### <span id="page-5-2"></span>Routing mit Reflektoren

Diese Konzept nutzt nur eine TalkGroup (zB. TG9 auf TS2) zur Kommunikation. Es besteht aber die Möglichkeit bestimmte Gruppen - diese werden in diesem Konzept "Reflektoren" genannt - zu aktivieren oder auch zu deaktivieren. Die Aktivierung erfolgt durch eine kurze Aussendung bei der als TalkGroup der Reflektor eingestellt ist, also z.B. auf TG 4193 um an den teilnehmenden Repeatern gehört zu werden. Die Aussendung kann auch als private Anruf (Private-Flag gesetzt) erfolgen. Die Bestätigung der Aktivierung erfolgt durch eine Sprachansage - auf TG 9, nicht auf TG 4193. Ebenso erfolgt die folgende Kommunikation auf TG 9.

#### <span id="page-5-3"></span>Mapping von Reflektoren, Talk-Groups und Zeitschlitzen

Auf Servern können auch Talk-Groups, Reflektoren oder Zeitschlitze verändert werden. Damit kann einerseits den regionalen Konventionen entsprechend verändert weden. Andererseits ermöglicht ein Mapping insbesondere Hotspots damit zurecht zu kommen, dass im Netz zwei Zeitschlitze mit unterschiedlicher Bedeutung verwendet werden, die Hardware des Hotspots aber nur einen Zeitschlitz unterstützt.

#### <span id="page-5-4"></span>Routing in Österreich

In Österreich wird vorwiegend IPSC2 und Brandmeister verwendet, mitunter auch MMDVM:

IPSC2 nutzt sowohl Reflektoren wie auch Talk-Groups. Die Zeitschlitze haben unterschiedliche Verwendung, es ist also nicht egal, ob eine Aussendung auf TS1 oder auf TS2 macht.

- Brandmeister kennt keine Reflektoren, es unterstützt nur Talk-Groups. Die Zeitschlitze TS1 und TS2 werden gleich behandelt.
- MMDVM wird mitunter als Weiche zwischen Brandmeister und IPSC2 eingesetzt. Es gibt damit Sysops mehr Möglichkeiten, der Preis ist, dass nicht immer transparent ist, was mit der Aussendung passiert.

Details zu Talk-Groups und Reflektoren finden sich im Artikel [Talk-Groups und Reflektoren im](#page-118-0)  [IPSC2](#page-118-0) .

# <span id="page-7-0"></span>**Adressierung bei Dstar**

Dieser Artikel ist eine Vertiefung zum Artikel Adressierung bei digitaler Sprache.

# Inhaltsverzeichnis

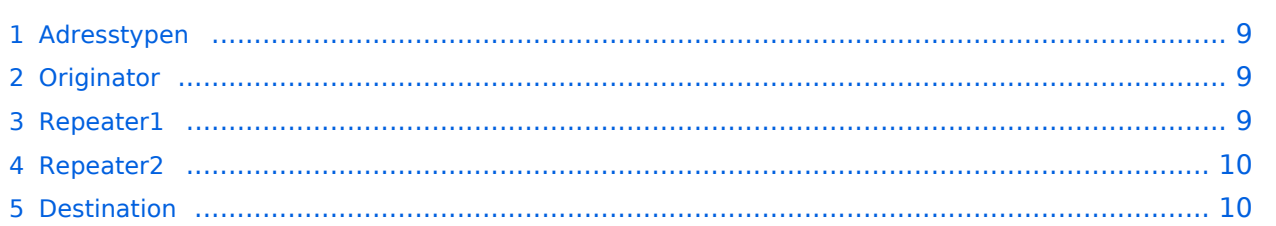

#### <span id="page-8-0"></span>Adresstypen

Die Adressen bei Dstar bestehen immer aus 8 Zeichen wobei diese aus den Großbuchstaben A-Z, den Ziffern 0-9 und bestimmten Sonderzeichen bestehen können. Bei jeder Sprachübertragung werden folgende Adressen übermittelt:

- **Originator**
- $\bullet$ Repeater 1
- Repeater 2
- Destination

Für den Fall, dass die Eingabe kürzer als 8 Zeichen ist, wird die jeweilige Adresse mit Leerzeichen ausgefüllt. Bei manchen Geräten ist die Eingabe der Leerzeichen notwendig, andere ergänzen eine kürzere Eingabe automatisch.

In der folgenden Beschreibung steht das Zeichen "a" steht für ein Leerzeichen.

Ähnlich der SSID bei Packet Radio gibt es bei Dstar ein Unterscheidungsmerkmal für unterschiedliche Endpunkte, die sogenannten Ports:

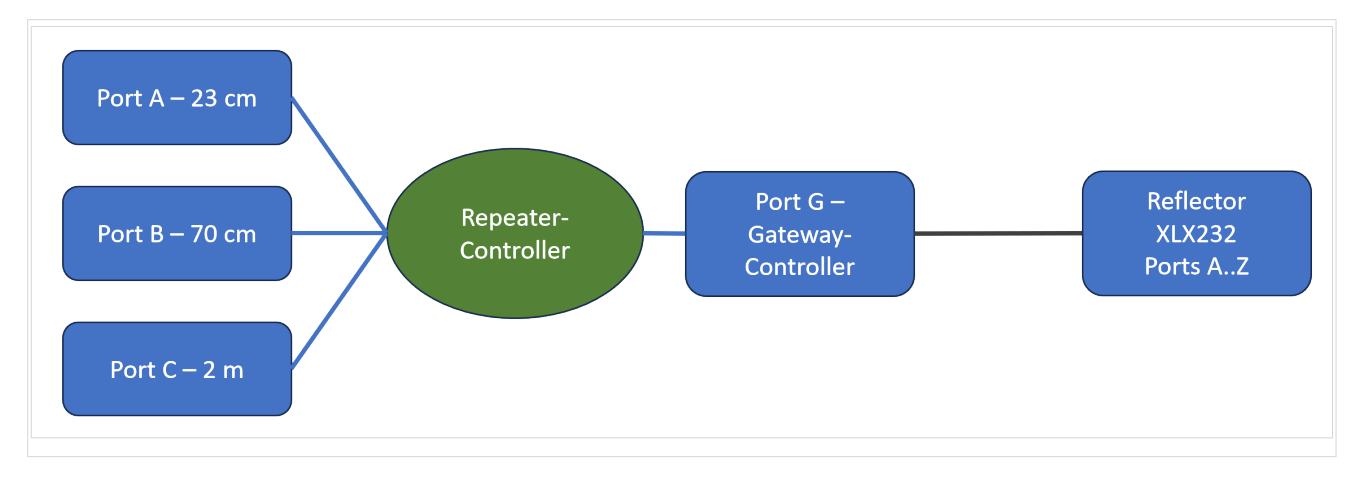

## <span id="page-8-1"></span>**Originator**

Der Originator ist die Quell-Adresse, dh. das eigene Rufzeichen (zB "OE0ABC⌂⌂") .

Unterschiedliche Geräte können durch ein Suffix, das sogenannte **Terminal** unterschieden werden (zB "OE0ABC⌂T"). Das Terminal steht immer an der achten Stelle, unabhängig davon, wie lange das Rufzeichen ist.

Je nach Gerät wird der Originator als **Mycall**, MYC oder MY bezeichnet.

## <span id="page-8-2"></span>Repeater1

Diese Adresse steht für den Repeater zum dem eine Verbindung aufgebaut wird. Die Adresse besteht aus dem Rufzeichen des Repeaters plus einem Suffix an der achten Stelle. Das Suffix wird als **Port** bezeichnet und ist ein Buchstabe welcher meist das Frequenzband identifiziert. Zwischen Rufzeichen und Port stehen Leerzeichen ("⌂"), so dass die Adresse genau acht Zeichen lang ist.

Die Aufgabe von Repeater1 ist ähnlich einem Subton, es wird sichergestellt, dass nur der angesprochene Repeater antwortet.

Je nach Gerät wird Repeater1 als Rpt1, R1C, R1 oder RPT1 bezeichnet.

Nachdem das Rufzeichen ein Teil von Repeater1 ist, wird üblicherweise nicht die vollständige Repeater1-Adresse (zB "OE0ABC⌂B") angeführt, sondern nur der als Port bezeichnete Suffix, also zB nur "B".

Üblicherweise wird folgende Port-Zuordnung verwendet:

- "A" für 23 cm
- "B" für 70 cm
- "C" für 2 m

#### <span id="page-9-0"></span>Repeater2

Diese Adresse steht für den Port an dem die Sprachdaten am lokalen Repeater weitergeleitet werden.

Je nach Gerät wird Repeater2 als Rpt2, R2C, R2 oder RPT2 bezeichnet.

Da das Suffix (Port) fast immer "G" (für "Gateway") ist, wird Repeater2 in Rufzeichenlisten üblicherweise nicht angeführt. Beispiel für Repeater2: "OE0ABC△G".

#### <span id="page-9-1"></span>**Destination**

Die Destination ist die Zieladresse. Die Destination kann als Adresse dienen, wird aber auch für Befehle verwendet. Destination ist immer acht Zeichen lang, ggf. wird der Rest mit Leerzeichen aufgefüllt.

Je nach Gerät wird Destination als **YOUR**, UR oder YUC bezeichnet.

Folgende Nutzungen sind möglich:

- "CQCQCQ⌂⌂" wenn die Aussendung nicht an ein bestimmtes Rufzeichen gerichtet ist; Die Sprachdaten werden am lokalen Repeater und ggf. an zusammengeschalteten Repeatern oder über einen Reflektor ausgegeben. Die ist die Standardeinstellung.
- Ein Rufzeichen einer Station, ggf. mit Terminal (z.B. "/OE0ABC⌂" oder "/OE0ABCZ"). Die Sprachdaten werden am lokalen Repeater ausgegeben, sowie am Repeater an dem das Rufzeichen ggf. mit Terminal zuletzt gehört wurde.
- Ein Rufzeichen eines Repeaters inklusive Port; vor dem Rufzeichen kennzeichnet ein Schrägstrich ("/"), dass es sich um das Rufzeichen eines Repeaters und nicht einer Station handelt. (z.B."/OE0ABCB"). Aufgrund des zusätzlichen Steuerzeichens am Anfang der Adresse entfällt das sonst übliche Leerzeichen zwischen Rufzeichen und Port. Die Sprachdaten werden am lokalen Repeater ausgegeben, sowie am angeführten Repeater.

#### Ein Befehl:

- Reflektor verbinden: Der Befehl "L" (für "link") steht an der achten Stelle, davor stehen der Name des Reflektor und der Port des Reflektors, zB. "DCS009AL"
	- Name des **Reflektors**: Der Name besteht aus 6 Zeichen, drei Buchstaben und zwei Ziffern, z.B. "REF123", "DCS009". Die ersten drei Buchstaben kennzeichnen den Reflektortyp, die folgenden Ziffern den konkreten Server. Beispielsweise steht DCS009 für einen XLX-Reflektor - [Multiprotocol Gateway Reflector Server.](https://github.com/LX3JL/xlxd) [XLX232](#page-119-0) ist der Server des ÖVSV, jener Server der zahlreiche Dstar-Repeater in Österreich verbindet.
	- **Port** (auch als **Modul** bezeichnet) des Reflektors: Ein Reflektor verbindet nicht alle Repeater, sondern jeweils nur jene Repeater, welche einen bestimmten Port nutzen. Der Port ist ähnlich einem "Raum" eines Chat-Systems. Anders formuliert "DCS009A" und "DCS009B" könnten auch als unterschiedliche Reflektoren (auf einer gemeinsamen Maschine) bezeichnet werden. Der Port ist ein Buchstabe, wobei unterschiedliche Reflektortypen unterschiedliche Portangaben unterstüten. XLX unterstützt "A"-"Z". Typischerweise wird vor allem Port "A" verwendet, mitunter wird deshalb in Beschreibungen auf die Portangabe verzichtet und implizit Port "A" angenommen.
	- Der Befehl "L" für "link". Die Aussendung dient nur dem Verbindungsaufbau, das folgende QSO wird mit der Destination "CQCQCQ⌂⌂" geführt.
- Repeater verlinken: Die Befehle entsprechen dem Verbinden mit einem Reflektor, lediglich wird statt des Reflektors ein Repeater eingesetzt, zB. "OE0ABCBL" um mit dem Repeater "OE0ABC" am Port "B" (also 70cm) zu verbinden (Befehl "L" für "link").
- $\circ$  Verbindung trennen: Dieser Befehl trennt eine Reflektor/Repeater-Verbindung . In diesem Fall wird nur der Befehl "U" (für "unlink" an der achten Stelle übermittelt, dh. die Adresse lautet "⌂⌂⌂⌂⌂⌂⌂U"
- $\circ$  Verbindungs-Status abfragen: Es wird ebenfalls nur ein "I" (für "information" an der achten Stelle übermittelt, dh. die Adresse lautet "⌂⌂⌂⌂⌂⌂⌂I"
- $\circ$  Echotest-Durchführen: Es wird ebenfalls nur ein "E" (für "echo test" an der achten Stelle übermittelt, dh. die Adresse lautet "⌂⌂⌂⌂⌂⌂⌂E"
- $\circ$  weitere Befehle: Nachdem die Destination vom Gateway-Controller des jeweiligen Repeaters verarbeitet wird, sind je nach Software auch andere/zusätzliche Befehle möglich.

Befehle können bei Dstar auch über DTMF übermittelt werden:

- Verlinkung trennen: DTMF "#"
- Verlinkung abfragen: DTMF "0"
- Reflektor verbinden: Der Befehl setzt sich aus einer Abkürzung für Reflektor und Port zusammen, zB DTMF "D901" für XLX232 Port "A".

# <span id="page-11-0"></span>**Adressierung bei Tetra**

Dieser Artikel ist eine Vertiefung zum [Artikel Adressierung bei digitaler Sprache](#page-12-0).

TODO:

# <span id="page-12-0"></span>**Digitale Sprache - Adressierung**

Schon mal gewundert, wozu es bei digitaler Sprache eine Vielzahl an notwendigen Einstellungen und Kennungen gibt? Dieser Artikel versucht die Konzepte von Quell- und Zieladresse, wie sie auch in anderen Kommunikationsnetzen existiert zu erklären. Und damit etwas Licht ins Dunkel der vielen Begriffe zu bringen.

## Inhaltsverzeichnis

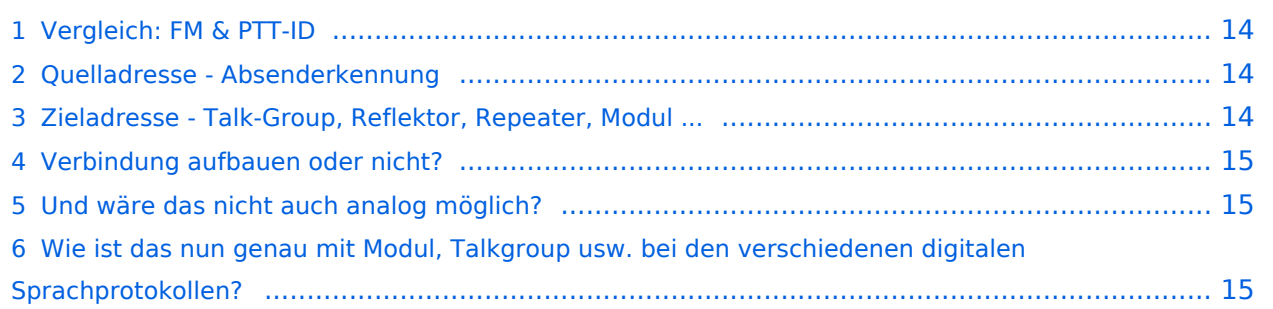

## <span id="page-13-0"></span>Vergleich: FM & PTT-ID

Zuerst ein Vergleich: Bei einfachen analogen FM-Sprechfunk über einen Repeater hören sich alle Teilnehmer:innen gegenseitig. Die Sprecher:in wird über die Stimme und das genannte Rufzeichen identifiziert.

Eine im Betriebsfunk etablierte digitale Weiterentwicklung im FM-Sprechfunk ist die PTT-ID. Am Ende und oder am Beginn der Aussendung wird ein z.B. fünfstelliger im Gerät konfigurierter DTMF-Code übermittelt. Damit können 1.048.576 unterschiedliche Codes übermittelt werden, dh. jede Aussendung kann eindeutig einem Gerät zugeordnet werden.

#### <span id="page-13-1"></span>Quelladresse - Absenderkennung

Diese Konzept wird von allen digitalen Sprachsystemen übernommen. Jedes Gerät hat eine eindeutige Absenderkennung. Dh. bevor ein Gerät für digitale Sprache genutzt werden kann, muss eine Kennung programmiert werden. Diese wird dann bei jeder Aussendung mitgeschickt und identifiziert das Gerät eindeutig.

Im Amateurfunk bietet es sich an, das Rufzeichen selbst für die Absenderkennung zu verwenden. Dieses Konzept wurde bereits in der Vergangenheit bei Packet Radio umgesetzt. Von Packet-Radio stammt auch die Idee, ein zusätzliches Zeichen an das Rufzeichen anzuhängen (im Packet Radio SSID genannt) um mehrere Geräte einer Amateur:in eindeutig identifizieren zu können. Während im Packet-Radio die SSID auf die Ziffern 0 (wird nicht dargestellt) bis 15 beschränkt ist, erlauben andere Betriebsarten auch Buchstaben und damit eine größere Anzahl an Unterscheidungsmerkmalen.

Wird im Amateurfunk eine bereits bestehendes Verfahren - etwa DMR - übernommen, so ist die Größe des Adressfeldes bereits vorgegeben. Im DMR sind es 32 Bit. Dies reicht auch bei effizienter Kodierung nicht aus um beliebige Amateurfunkrufzeichen unterzubringen. Deshalb wird in diesem Fall nicht das Rufzeichen selbst verwendet, sondern es wird eine Datenbank mit der Zuordnung numerische Kennung (z.B. DMR-ID) zu Rufzeichen erstellt.

#### <span id="page-13-2"></span>Zieladresse - Talk-Group, Reflektor, Repeater, Modul ...

Wie bei anderen digitalen Übertragungsverfahren gibt es bei digitaler Sprache nicht nur eine Absenderkennung (dh. Quelladresse), sondern auch eine Zieladresse. Man könnte nun fragen warum. Schließlich ist das Ziel eines Amateurfunkrepeaters, dass viele Amateur:innen aufeinander treffen, je mehr Amateur:innen auf einem Repeater QRV sind, umso attraktiver ist der Repeater.

Doch der Grund, warum es auch eine Zieladresse gibt ist historisch gesehen ein ganz anderer. Die Konzepte für digitale Sprache wurden von kommerziellen Systemen übernommen. Dort nutzen verschiedene Gruppen nebeneinander ein gemeinsames Repeatersystem. Diese Gruppen wollen nicht immer mithören müssen, sondern sollen nur die für sie relevanten Funksprüche empfangen. Die Nutzer:innen werden bei kommerziellen Systemen in Gruppen eingeteilt, jede dieser Gruppe wird eine Zieladresse zugeteilt, deren Funkgeräte sind so konfiguriert, dass nur Sprache wiedergegeben wird, wenn die Zieladresse in einer Liste an zulässigen Adressen enthalten ist.

Nun, was immer historisch Ursache für die Erfindung der Zieladresse war, das Konzept ist bei digitaler Sprache auch im Amateurfunk angekommen. Je nach Technologie wird die Zieladresse "TalkGroup", "Reflektor" oder "Repeater" oder "Modul" genannt. Mitunter gibt es gleich eine Mehrzahl an Parametern die gemeinsam übertragen werden und abstrakt gesprochen gemeinsam die Zieladresse bilden.

Worum geht es dabei? Die Gegenstelle - sei es bei direkter Kommunikation das empfangende Funkgerät oder bei Repeaterbetrieb der empfangende Repeater - erfahren dadurch, was sie mit den empfangenen Sprachdaten tun sollen: Am Repeater unverändert ausstrahlen, verwerfen (wenn Daten nicht zur Konfiguration passen) oder auch an andere vernetzte Repeater weiterleiten.

#### <span id="page-14-0"></span>Verbindung aufbauen oder nicht?

Beim analogen Festnetztelefon war es ganz klar: Zuerst wird gewählt, sobald die Verbindung aufgebaut ist wird gesprochen, am Ende wird die Verbindung abgebaut. Genau so kann auch die digitale Sprachkommunikation ablaufen. Zuerst wird die Zieladresse an den Repeater übermittelt, dieser akzeptiert sie (oder auch nicht) und bestätigt dann - etwa durch eine Textnachricht oder eine Sprachansage, dass die gewünschte "Verbindung" aufgebaut (oder abgelehnt) wurde. Oder um in die Begrifflichkeit von DMR oder Dstar zu verwenden, es wird ein bestimmter Reflektor aktiviert.

Eine Alternative dazu ist eine verbindungslose Kommunikation. Bei der wird die Zieladresse bei jeder Aussendung digitaler Sprache mitgeschickt. Es ist keine vorhergehende Einstellung notwendig. Wird die Sprachaussendung empfangen, so wird anhand der übermittelten Zieladresse entschieden, was mit dem Sprachpaket zu passieren hat.

In der Praxis wird meist ein Misch-System zwischen den beiden Konzepten verwendet. Einerseits wird mit jeder Aussendung eine Zieladresse mitgeschickt, andererseits kann dadurch oder durch eine getrennte Signalisierung der Repeater konfiguriert werden, beispielsweise indem bei DMR eine Talkgroup auf den Repeater aufgeschaltet wird.

#### <span id="page-14-1"></span>Und wäre das nicht auch analog möglich?

Schon oben wurde beschrieben, dass auch bei analogen Systemen eine Absenderkennung übermittelt werden könnte (PTT-ID). Eine verbindungsorientierte Zieladresse ist ebenso mit DTMF-Eingaben möglich. Und als Zieladresse interpretiert könnte auch eine am Anfang der Aussendung übermittelte PTT-ID dienen. Doch während bei digitaler Sprache die Übermittlung und Verwendung von Quell- und Zieladressen zumindest in Teilen standardisiert ist, so ist dies bei analogen Systemen keineswegs der Fall. Die Nutzer:innen des jeweiligen Repeaters müssen sich erst mit diesem System vertraut machen. Fertige Lösungen gibt es auch im analogen Bereich dazu, etwa mit SVXLink und SVXReflector.

#### <span id="page-14-2"></span>Wie ist das nun genau mit Modul, Talkgroup usw. bei den verschiedenen digitalen Sprachprotokollen?

Auf den folgende Seiten werden

- die [Adressierung bei DMR](#page-4-0),
- die [Adressierung bei Dstar,](#page-7-0)

- die [Adressierung bei C4FM](#page-3-0) und
- die [Adressierung bei Tetra](#page-11-0)  $\bullet$

beschrieben.

Ein wesentlicher Zweck der Adressierung ist es, Vernetzung von Repeatern zu ermöglichen. Eine Einführung zur Vernetzung findet sich im Artikel zur [Vernetzung digitaler Sprache](#page-16-0).

# <span id="page-16-0"></span>**Digitale Sprache - Vernetzung**

Dieser Artikel beschreibt die Grundlagen der Vernetzung digitaler Systeme.

Er setzt allgemeines Verständnis der [Adressierung bei digitaler Sprache](#page-12-0) voraus.

# Inhaltsverzeichnis

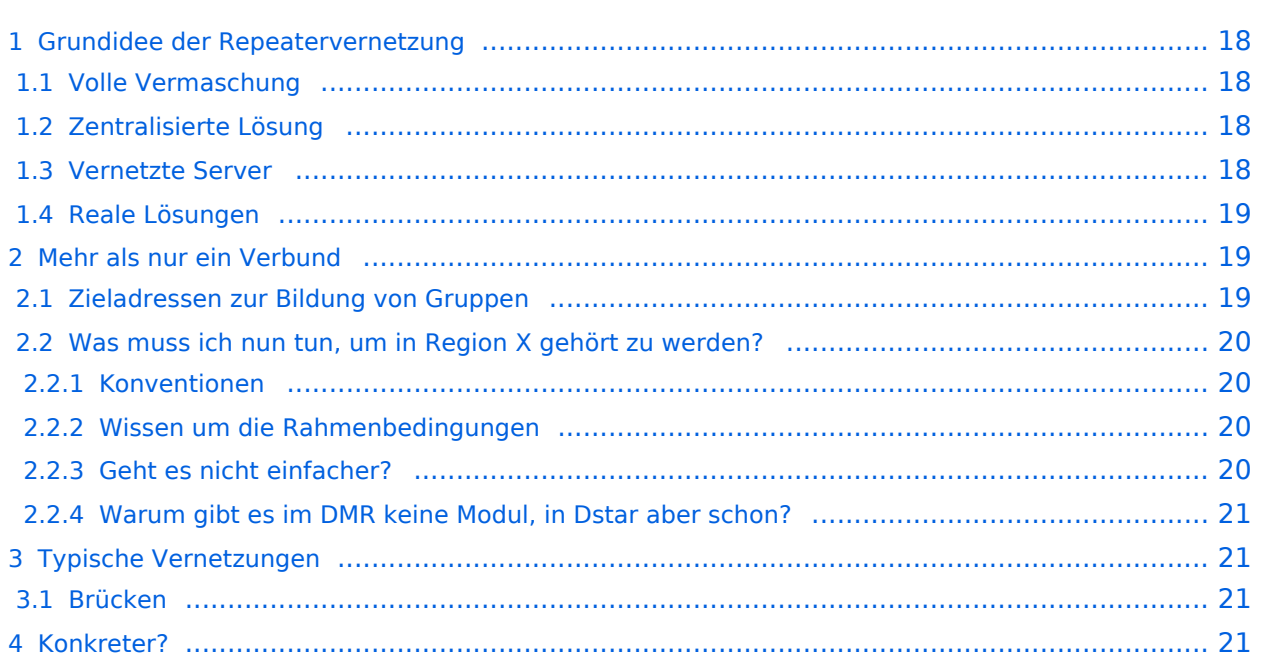

#### <span id="page-17-0"></span>Grundidee der Repeatervernetzung

Jeder Repeater deckt nur eine bestimmtest Gebiet ab, möchte man dieses Gebiet erweitern oder unterschiedliche Gebiete erreichen, so ist eine Zusammenschaltung zwischen den Repeatern notwendig.

#### <span id="page-17-1"></span>Volle Vermaschung

Die einfachste Form der Zusammenschaltung ist die direkte Zusammenschaltung der Repeater. Doch erfordert dies eine Verbindung von jedem Repeater zu jedem Repeater. Das ist in digitaler Form grundsätzlich möglich, doch wird die Wartung schnell kompliziert, etwa wenn ein zusätzlicher Repeater hinzukommt. In diesem Fall muss der zusätzliche Repeater bei allen bisherigen Repeatern eingetragen werden. Aber auch die Steuerung wird schnell kompliziert, etwa, wenn an zwei Repeatern gleichzeitig empfangen wird - wie wird sichergestellt, dass alle Repeater im Verbund idente Aussendungen machen? Ein weiteres praktisches Problem: Der jeweils empfangende Repeater muss seine Sprachdaten an alle vermaschten Repeater senden, bei vielen beteiligten Repeatern entstehen dabei hohe Bandbreiten. Diese müssen bei jedem Repeater im Uplink bereitgestellt werden.

#### <span id="page-17-2"></span>Zentralisierte Lösung

Alternativ dazu bietet es sich an, einen Server zu definieren mit dem alle Repeater verbunden sind. Auf allen Repeatern braucht lediglich ein Server eingetragen werden, der Server hat Überblick über die Situation auf allen Repeatern, stellt damit einheitliche Aussendungen sicher und eine Erweiterung bedarf nur der Konfiguration am neuen Repeater und einer zusätzlichen Eintragung am Server. Doch auch diese Lösung hat nicht nur Vorteile. Während bei einer vollen Vermaschung der Ausfall eines einzelnen Repeaters nur diesen betrifft, so hat ein Ausfall des Servers den Ausfall der gesamten Vernetzung zur Folge. Für hohe Betriebssicherheit ist damit Redundanz notwendig.

Mitunter kann auch diese Lösung ein Bandbreitenproblem bekommen, und zwar dann, wenn viele Repeater vernetzt werden. Zum Bandbreitenproblem kommt noch ein Latenzproblem. Auch wenn die Gesprächspartner benachbarte Repeater nutzen, wenn der Server in einem anderen Kontinent steht, dann verursacht die Übertragung zum Server merkliche Verzögerungen von mehreren 100ms.

#### <span id="page-17-3"></span>Vernetzte Server

Wenn kein Server nicht optimal ist, ein Server auch nicht, könnte eine Vernetzung von mehreren Server eine Lösung sein? Ja, aber. Durch mehrere regionale Server, welche ggf. auch gegenseitig redundant sind, kann sowohl die Latenz, die Bandbreite pro Server reduziert werden, wie auch die Ausfallssicherheit verbessert werden. Doch es entstehen auch Probleme, welche schon bei der Vermaschung auftraten. Wie wird sichergestellt, dass einheitlich gesendet wird? Ist eine volle

Vermaschung zwischen den Server möglich oder wäre es besser ein Routing mit Hierarchien oder mit Routingprotokollen zu konfigurieren? Letztlich entsteht ein komplexes System, das wiederum aufgrund seiner Komplexität Probleme bereiten kann. Aber die Vernetzung von Servern hat einen anderen strategischen Vorteil: Nicht alle Beteiligten müssen sich auf genau eine Lösung einigen, es reicht aus, wenn die Schnittstellen zwischen den Netzen abgestimmt werden. Somit wird auch Innovation ermöglicht.

#### <span id="page-18-0"></span>Reale Lösungen

In der Amateurfunkpraxis wird eine serverlose Lösung, wenn überhaupt, fast nur bei der direkten Verbindung von ganz wenigen Repeatern, meist zwei Repeatern verwendet. Eine regionale Serverlösung ist der Standardfall. Von außen betrachtet handelt es sich dabei oft um eine Vernetzung mehrerer Server. Doch diese Server werden meist nicht von einer einzelnen Gruppe kontrolliert, sondern unterschiedliche Betreiber von Servern einigen sich auf ein Mindestmaß um Interoperabilität zu gewährleisten.

#### <span id="page-18-1"></span>Mehr als nur ein Verbund

In der bisherigen Beschreibung wurde davon ausgegangen, dass eine Aussendung einer Funkamateur:in von allen anderen Amateur:innen des lokalen Repeaters gehört wird und auch auf allen zusammengeschalteten Repeatern weiterverbreitet wird. Eine solche Konfiguration hat den Vorteil, dass keinerlei Steuerung oder Konfiguration bei den Geräten notwendig ist. Alle Geräte senden an alle, alle Geräte empfangen alles.

Dies kann erwünscht sein, doch die meisten heutigen Systeme für digitale Sprache sind anders aufgebaut. Nicht jeder spricht mit jedem, sondern es werden Teilmengen, oft als Gruppen bezeichnet, gebildet.

#### <span id="page-18-2"></span>Zieladressen zur Bildung von Gruppen

Wie im Artikel [Adressierung bei digitaler Sprache](#page-12-0) dargestellt, unterstützen alle digitale Systeme die Angabe von Zieladressen. Die Bezeichnungen der Zieladressen variieren, etwa Talkgroup bei DMR. Doch um die Details geht es an dieser Stelle gar nicht. Entscheidend ist, dass die Amateur: in die Möglichkeit hat, im Funkgerät eine bestimmte Zieldresse zu konfigurieren. Der Repeater oder der dahinterliegende Server - wertet die Zieladresse aus. Ebenso kann die Zieladresse bei den empfangenden Funkgeräten ausgewertet werden.

Doch was bedeutet hier "ausgewertet"? Am einfachsten ist es am Funkgerät: Es entscheidet, ob die empfangenen Sprachdaten am Lautsprecher ausgegeben werden oder ob sie ignoriert werden. Der Repeater entscheidet darüber, ob die empfangene Sprachdaten am Sender ausgesendet werden und ob, ob diese Daten zu einem Server weitergeleitet werden. Der Repeater kann mitunter auch anhand der Zieladresse entscheiden, an welchen Server die Sprachdaten weitergeleitet werden. Und letztlich entscheidet der Server an welche anderen Server und an welche Repeater die Sprachdaten weitergeleitet werden. Wozu diese vielen Entscheidungen? Die Zieladresse kann eine bestimmte geografische Region stehen. Der Server leitet an alle Repeater in der Region weiter. Oder die Zieladresse kann für eine bestimmtes Interesse - etwa für Morsen - stehen. Die Sprache wird in diesem Fall zwar an allen Repeatern ausgegeben, doch nur jene Funkgeräte geben die Sprache wieder, welche für diese Zieladresse konfiguriert sind, also bei allen Morse-Interessenten.

Dstar nennt die letztere Form der Adresse Modul. In Anleitungen wird Modul oft mit dem Wort "Raum" beschrieben, ähnlich den Räumen von manchen Chat-Systemen.

#### <span id="page-19-0"></span>Was muss ich nun tun, um in Region X gehört zu werden?

Die Antwort ist leider nicht so einfach, auch nicht bezogen auf eine bestimmtes Übertragungsverfahren. Es ist ein Zusammenwirken von Geräten, Repeatern und Servern. Im Gerät wird eingestellt, welche Adressen bei der Aussendung übermittelt werden. Doch was Repeater und Server aus diesen Informationen machen ist deren Entscheidung. Doch nach welchen Kriterien treffen diese Geräte Entscheidungen?

#### <span id="page-19-1"></span>**Konventionen**

Am Anfang stehen Konventionen, also Festlegungen, die auch anders getroffen werden hätten können. Die Talkgroup A steht für die Region B. Das Modul C steht für das Thema D. Der Reflektor E steht für die Sprache F. Diese Konventionen werden in Anleitungen kommuniziert, in Gerätekonfigurationen (sogenannten Codeplug) implementiert, die Steuerungen der Repeater und Server sorgen dafür, dass tatsächlich die Aussendung in der richtigen Region ankommt, dass am Thema oder an der Sprache interessierte Amateur:innen die Aussendung hören.

Doch wie entstehen diese Konventionen? Meist dadurch, dass eine Gruppe - etwa Programmierer: innen einer Serversteuerung oder Betreiber eines Repeaters - einen Vorschlag machen, die Konvention aufstellen und diese dann von der Mehrheit der Amateur:innen akzeptiert wird. Dementsprechend ändern sich die Konventionen auch laufend, eine Dstar-Anleitung aus dem Jahr 2015 ist heute nur mehr sehr eingeschränkt brauchbar.

#### <span id="page-19-2"></span>**Wissen um die Rahmenbedingungen**

Aus all dem ergibt sich auch: Das Wissen um die Technologie für digitale Sprache - etwa DMR reicht nicht. Man muss wissen, wie der Repeater konfiguriert ist, man muss wissen, wie der Repeater vernetzt ist, man muss wissen, wie die Steuerung der Server funktioniert.

#### <span id="page-19-3"></span>**Geht es nicht einfacher?**

Doch, es ist in Wirklichkeit etwas einfacher. Nicht jeder Repeater hat seine eigene Konfiguration, nicht jede Serversteuerung funktioniert grundlegend anders. Beispielsweise nutzen viele DMR-Repeater in Österreich die Vernetzung von IPSC2, also eine bestimmte Steuerung des Servers. Kennt man diese, dann kann man mit diesem Wissen unterschiedliche Repeater nutzen. Dennoch es ist möglich, dass bestimmte TalkGroups an einem Repeater standardmäßig aktiv sind, auf anderen nicht, es also trotzdem Unterschiede gibt. Und es gibt auch andere Repeater-Steuerungen, welche andere Konventionen bezüglich Zeitschlitze nutzen. Systeme also, die ähnlich, aber doch nicht ganz gleich funktionieren.

#### <span id="page-20-0"></span>**Warum gibt es im DMR keine Modul, in Dstar aber schon?**

Die verschiedenen Technologien für digitale Sprache arbeiten mit unterschiedlichen Adressen. Die Adressen haben unterschiedliche Namen, bei der einen Technologie gibt es mehr, bei der anderen weniger Adressen. Mehr bedeutet mehr Flexiblität, aber auch mehr Komplexität und mehr Fehlermöglichkeiten. Mitunter reichen ganz wenige Adressierungsmöglichkeiten aus, um eine sinnvolle Nutzung zu ermöglichen.

#### <span id="page-20-1"></span>Typische Vernetzungen

Meist sind Repeater Teil einer oder mehrere Gruppen. Sie erlauben es mitunter nur zeitweise Teil anderer Gruppen zu werden, diese Gruppe als dynamische Gruppen bezeichnet - im Gegensatz zu statischen Gruppen, welche immer vorhanden sind. Man kann sich darüberhin hinaus etwa mit einem Reflektor verbinden oder von diesem trennen.

#### <span id="page-20-2"></span>**Brücken**

Die verschiedenen Technologien für digitale Sprache bilden grundsätzlich digitale Inseln. Es wird also von einem DMR-Gerät zu einem anderen DMR-Gerät kommuniziert. Genauso kommuniziert Dstar nur mit Dstar. Doch letztlich wird in allen Fällen digitale Sprache übertragen. Es liegt also nahe, zu versuchen die Systeme an den Servern zu verknüpfen, also beispielsweise Kommunikation zwischen DMR und Dstar zu ermöglichen. Dabei sind jedoch Hürden zu überwinden. Zuerst muss je nach Kombination von Technologien die Sprache von einem Codec auf einen anderen transkodiert werden. Dann muss eine Konvention gefunden werden, bei welche Adressen von Technologie A und bei welchen Adressen von Technologie B eine Zusammenschaltung erfolgt. Und letztlich müssen auch die Quell-Adressen, also zB DMR-ID (DMR) auf MYCALL (Dstar), umgesetzt werden. Server-Software, welche eine solche Zusammenschaltung bewerkstelligt wird als Brücke bezeichnet.

Brücken werden auch zur Kopplung verschiedener Server-Systeme genutzt. Auch hier ist mitunter eine Konvention zu Adressen oder ein Adress-Mapping notwendig.

#### <span id="page-20-3"></span>Konkreter?

Die Anleitung ist bewusst abstrakt gehalten um die dahinterstehenden Prinzipien zu erklären. Die konkrete Anleitung findet sich bei den jeweiligen Vernetzungssystemen wie IPSC2 oder XLX232.

Konkrete Informationen für die jeweilige Technologie findet sich in folgenden Artikeln:

- [Adressierung bei DMR,](#page-4-0)
- [Adressierung bei Dstar](#page-7-0),
- [Adressierung bei C4FM](#page-3-0) und
- [Adressierung bei Tetra](#page-11-0)

# <span id="page-21-0"></span>**Digitale Sprache Präsentationen**

Präsentation zu digitaler Sprache - siehe Downloads am Ende der Seite.

# <span id="page-22-0"></span>**Kategorie:C4FM**

# **C4FM \- System Fusion**

C4FM ist ein digitales Übertragungsverfahren für Sprache und langsame Datenübertragung. Unter der Marketingbezeichnung C4FM wurden Amateurfunkgeräte von der Firma *[Yaesu Musen](https://www.yaesu.com/)* am Markt gebracht.

Standardeinstellung: DG 32

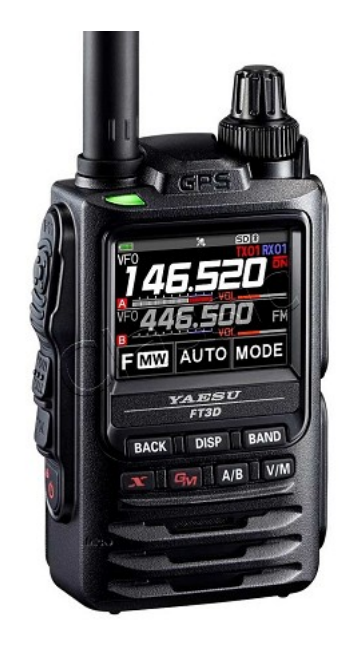

#### Protokollarten

Die C4FM/FDMA Technik bietet drei digitale Betriebsarten und einen Analog-Modus (FM)

- V / D-Modus ist Sprach-und Datenkommunikation im gleichen Zeitrahmen
	- $\circ$  Dieser Modus ermöglicht es Sprachdaten mit GPS-Positionsdaten und die ID-Daten in dem gleichen Zeitrahmen zu senden. Außerdem kann dieser Modus die Sprachdaten mit starken Fehlerkorrektur-Daten übertragen, dass zur Stabilisierung der digitalen Kommunikation beiträgt. Dieser Modus ist der Grundmodus des C4FM FDMA Digitale HAM-Radio-Systems.
- Daten FR-Modus nutzt die volle Datenrate von Kapazität für die
	- $\circ$  Übertragung von Daten. Dieser Modus ermöglicht große Datenmengen zu übertragen, Textnachrichten, Bilder und Sprachnotizen Daten mit doppelter Geschwindigkeit wie im V / D-Modus.
- Voice-FR-Modus nutzt die volle Datenrate von Kapazitäten für Sprachdaten  $\circ$  Dieser Modus ermöglicht eine klare qualitativ hochwertige Sprach-Daten Übertragung.
- Analog FM-Modus ist der gleiche wie der aktuelle FM-Modus mit dem alle  $\circ$  VHF / UHF Funkamateure üblicherweise kommunizieren.

#### **C4FM Dashboards**

Dashboard: <https://ycs232.oevsv.at/> bzw. DV-Matrix unter <https://srv08.oevsv.at//dvmatrix/>

#### **C4FM Informationsseiten**

Die Adresse der C4FM Österreich Homepage von OE8VIK lautet: <https://c4fmaustria.at>

Die Adresse der C4FM Schweiz Homepage von OE8VIK/HB9HRQ lautet: [https://schweiz.](https://schweiz.c4fmaustria.at) [c4fmaustria.at](https://schweiz.c4fmaustria.at)

#### **C4FM Österreich Telegram App Gruppen**

Es existieren 2 C4FM Österreich Telegram App Gruppen: [https://c4fmaustria.at/c4fm-telegram](https://c4fmaustria.at/c4fm-telegram-app/)[app/](https://c4fmaustria.at/c4fm-telegram-app/)

- C4FM Österreich Support: Hier gibt es Informationen und es können Fragen gestellt werden.
- OE C4FM Chat/Diskussion: Hier kann über ein C4FM Thema länger diskutiert werden.

#### **C4FM Informations-Videos**

Viele Videos über die digitalen Sprachbetriebsarten sind im Youtube-Kanal von OE8VIK/HB9HRQ zu finden:<https://www.youtube.com/channel/UCw2IvlJcK9kXzn32xI7XB0Q>

## Seiten in der Kategorie "C4FM"

Folgende 4 Seiten sind in dieser Kategorie, von 4 insgesamt.

## **A**

[Adressierung bei C4FM](#page-3-0)

## **C**

- [C4FM-Linksammlung](https://wiki.oevsv.at/wiki/C4FM-Linksammlung)
- [C4FM-Reflector-Routing](https://wiki.oevsv.at/wiki/C4FM-Reflector-Routing)

## **T**

**[TG ID YCS232](#page-57-0)** 

# <span id="page-24-0"></span>**Kategorie:D-Star**

# **D\-STAR**

D-Star (Digital Smart Technologies for Amateur Radio) wurde als erstes Protokoll für digitale Sprache im Amateurfunk ab 1998 von JARL, dem japanischen Amateurfunkverband, entwickelt. Erste Prototypen wurden 2002 vorgestellt, 2006 veröffentlichte ICOM mit dem [IC-91](https://www.icomjapan.com/support/manual/2885/) das erste Amateurfunkgerät mit integriertem DSTAR.

## Vernetzung

In Österreich sind die D-Star Repeater vernetzt, wobei die Repeater zwei getrennten Netzen angehören:

- Repeater am DSC/XLX-Netzwerk:
	- DCS009 XLX232<https://xlx232.oevsv.at/#> Server des ÖVSV
	- XLX905<http://xlx905.oe9.at/> (Anbindung OE9XPI)
	- XLX409 [https://xlx409.boerdi.at/](https://xlx409.boerdi.at/index.php?show=repeaters) (Anbindung OE7XIH, OE7XOT)
- Repeater am REF-Netzwerk:
	- REF096 <http://ref096.dstargateway.org/>
	- O XRF022 <http://xrf022.tms-it.net/> (Anbindung UP4DAR-Repeater)

#### Reflektor-Übersichten

- DCS-Reflektoren: <http://xreflector.net/>
- XLX-Reflektoren:<http://xlx905.oe9.at/index.php?show=reflectors>
- DPLUS-Reflektoren: <http://www.dstarinfo.com/reflectors.aspx>

#### **Webseiten**

- D-Star-Seiten von OE8VIK/HB9HRQ: [https://dstaraustria.at](https://dstaraustria.at/) und [https://schweiz.dstaraustria.at](https://schweiz.dstaraustria.at/)
- D-Star-Seite von OE7BSH: <https://dstar.at>

#### **Telegram**

OE8VIK/HB9HRQ betreibt Telegram Gruppen zum Thema Dstar: [https://dstaraustria.at/d-star](https://dstaraustria.at/d-star-oesterreich-support-gruppe-via-telegram-app/)[oesterreich-support-gruppe-via-telegram-app/](https://dstaraustria.at/d-star-oesterreich-support-gruppe-via-telegram-app/)

- D-STAR Support: Informationen/Fragen
- OE D-STAR Chat/Diskussion:

#### **Videos**

Viele Videos über die digitalen Sprachbetriebsarten sind im Youtube-Kanal von OE8VIK/HB9HRQ zu finden:<https://www.youtube.com/channel/UCw2IvlJcK9kXzn32xI7XB0Q>

# Seiten in der Kategorie "D-Star"

Folgende 30 Seiten sind in dieser Kategorie, von 30 insgesamt.

## **A**

 $\bullet$ [Adressierung bei Dstar](#page-7-0)

## **D**

- [D-Chat](https://wiki.oevsv.at/wiki/D-Chat)
- [D-HOT SPOT](https://wiki.oevsv.at/wiki/D-HOT_SPOT)
- [D-PRS](https://wiki.oevsv.at/wiki/D-PRS)
- [D-Rats](https://wiki.oevsv.at/wiki/D-Rats)
- [D-Star in Österreich \(Anleitung\)](https://wiki.oevsv.at/wiki/D-Star_in_%C3%96sterreich_(Anleitung))
- **[D-STAR Linking](https://wiki.oevsv.at/wiki/D-STAR_Linking)**
- [D-STAR-Frequenzen](https://wiki.oevsv.at/wiki/D-STAR-Frequenzen)
- [D-TERM](https://wiki.oevsv.at/wiki/D-TERM)
- [DD-Modus Datenübertragung](https://wiki.oevsv.at/wiki/DD-Modus_Daten%C3%BCbertragung)
- **[DV-Adapter](https://wiki.oevsv.at/wiki/DV-Adapter)**
- [DV-Dongle](https://wiki.oevsv.at/wiki/DV-Dongle)

## **E**

- [Einführung D-Star](https://wiki.oevsv.at/wiki/Einf%C3%BChrung_D-Star)
- $\bullet$ [Einstellungen D-Star](https://wiki.oevsv.at/wiki/Einstellungen_D-Star)

## **F**

[FAQ D-Star](https://wiki.oevsv.at/wiki/FAQ_D-Star)

## **I**

- $\bullet$  [Icom IC-705](https://wiki.oevsv.at/wiki/Icom_IC-705)
- $\bullet$  [ICOM IC-E2820](https://wiki.oevsv.at/wiki/ICOM_IC-E2820)
- COM IC-V82 und IC-U82
- COM ID-31E
- [ICOM ID-E880 und IC-E80D](https://wiki.oevsv.at/wiki/ICOM_ID-E880_und_IC-E80D)
- [IRCDBB](https://wiki.oevsv.at/wiki/IRCDBB)

## **J**

[Japan D-STAR](https://wiki.oevsv.at/wiki/Japan_D-STAR)

## **O**

[OE1XDS](https://wiki.oevsv.at/wiki/OE1XDS)

[OE6XDE](https://wiki.oevsv.at/wiki/OE6XDE)

<u>oense ver</u>

- [OE8XKK](https://wiki.oevsv.at/wiki/OE8XKK)
- [OE8XKK Tipps zum Betrieb](https://wiki.oevsv.at/wiki/OE8XKK_Tipps_zum_Betrieb)

## **R**

- [Reflektor](https://wiki.oevsv.at/wiki/Reflektor)
- [Registrierung D-Star](https://wiki.oevsv.at/wiki/Registrierung_D-Star)

## **U**

[UP4DAR - GMSK mit offener Hard- und Software](https://wiki.oevsv.at/wiki/UP4DAR_-_GMSK_mit_offener_Hard-_und_Software)

## **X**

 $\bullet$  [XLX232](#page-119-0)

# <span id="page-27-0"></span>**Kategorie:DMR**

# **DMR**

#### **Digital Mobile Radio (DMR)**

DMR ist eine [digitale Betriebsart](https://wiki.oevsv.at/wiki/Kategorie:Digitale_Betriebsarten) und dient primär zur Übertragung von [digitaler Sprache](#page-1-0).

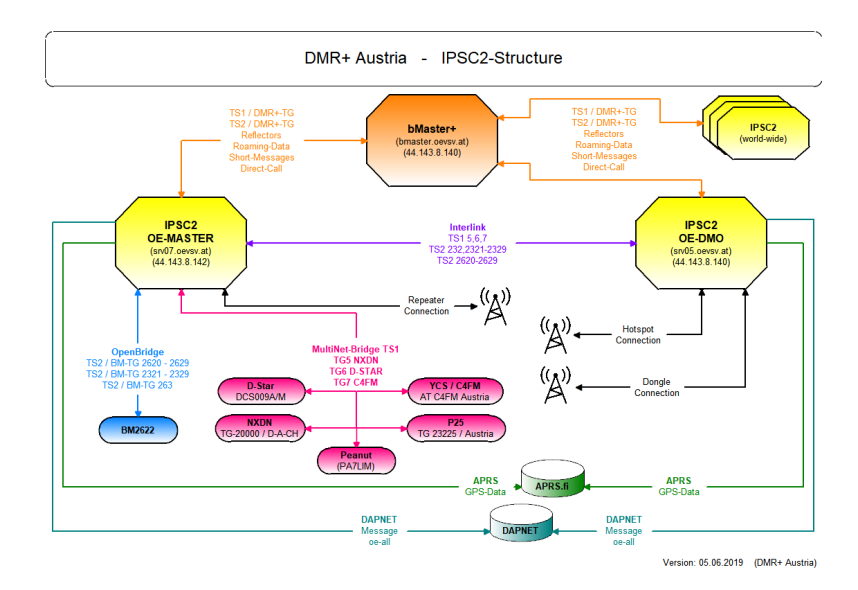

#### **IPSC2 DMR Dashboards des ÖVSV**

- Repeater:<https://srv07.oevsv.at/ipsc/>
- Hotspots: [https://srv05.oevsv.at/ipsc/](https://srv05.oevsv.at/ipsc/index.html#)

#### DMR Talk\-Groups und Reflektoren

- [Reflektoren im IPSC2](#page-38-0)
- [Talk-Groups im IPSC2](#page-118-0)
- [Talk-Groups im Brandmeister](#page-60-0)

#### **DMR-Relaislisten**

- Die Relaislisten des ÖVSV finden sich unter [https://repeater.oevsv.at](https://repeater.oevsv.at/) (interaktive Karte) bzw. <https://www.oevsv.at/funkbetrieb/amateurfunkfrequenzen/ukw-referat/maps/>
- IPSC2 Österreich-Liste von OE8VIK:<https://dmraustria.at/relaisliste/>
- Brandmeister Österreich-Liste von OE8VIK: [https://dmraustria.at/brandmeister-oesterreich](https://dmraustria.at/brandmeister-oesterreich-relaisliste/)[relaisliste/](https://dmraustria.at/brandmeister-oesterreich-relaisliste/)

#### Videos zu DMR

- [Icebird Workshop von OE1KBC ANYTONE Programmierung 1. Teil](https://vimeo.com/640286120)
- [DMR Einführung von OE8VIK \(Sept 22\)](https://vimeo.com/752918122)
- [Youtube-Kanal von https://dmraustria.at](https://www.youtube.com/channel/UCw2IvlJcK9kXzn32xI7XB0Q)

#### Webseiten zu DMR

DMR Österreich Homepage von OE8VIK [https://dmraustria.at](https://dmraustria.at/) bzw. Schweiz [https://schweiz.](https://schweiz.dmraustria.at/) [dmraustria.at](https://schweiz.dmraustria.at/)

[dmraustria.at](https://schweiz.dmraustria.at/)

## Telegram Messaging-Gruppen zu DMR Österreich

- DMR OE Support von OE8VIK: [Informationen/Fragen](https://dmraustria.at/dmr-oe-support-runde-via-telegram-app/)
- DMR OE Chat/Diskussion: [Längere Diskussionen](https://dmraustria.at/dmr-oe-support-runde-via-telegram-app/)

# Seiten in der Kategorie "DMR"

Folgende 17 Seiten sind in dieser Kategorie, von 17 insgesamt.

## **A**

- $\bullet$ [Adressierung bei DMR](#page-4-0)
- [Archiv](https://wiki.oevsv.at/wiki/Archiv)  $\bullet$

## **B**

[Brandmeister](https://wiki.oevsv.at/wiki/Brandmeister)  $\bullet$ 

## **D**

- **[DMR Begriffe](https://wiki.oevsv.at/wiki/DMR_Begriffe)**
- [DMR Technik details](https://wiki.oevsv.at/wiki/DMR_Technik_details)
- **[DMR Umsetzer Footprints](https://wiki.oevsv.at/wiki/DMR_Umsetzer_Footprints)**
- [DMR-Funkgeräte](https://wiki.oevsv.at/wiki/DMR-Funkger%C3%A4te)
- [DMR-LastHeard-App](https://wiki.oevsv.at/wiki/DMR-LastHeard-App)
- [DMR-Programmierung](https://wiki.oevsv.at/wiki/DMR-Programmierung)
- **[DMR-Registrierung](https://wiki.oevsv.at/wiki/DMR-Registrierung)**
- **[DMR-Standard](https://wiki.oevsv.at/wiki/DMR-Standard)**

## **F**

[FAQ DMR](https://wiki.oevsv.at/wiki/FAQ_DMR)

## **H**

[HYTERA Geräte - Tips & Tricks](https://wiki.oevsv.at/wiki/HYTERA_Ger%C3%A4te_-_Tips_%26_Tricks)

## **R**

[Reflektoren im IPSC2](#page-38-0)

# **T**

- $\bullet$ [TG im Brandmeister](#page-60-0)
- $\bullet$ [TG und TS im IPSC2](#page-118-0)

## **Ü**

[Übertragungsverfahren für digitale Sprachbetriebsarten](https://wiki.oevsv.at/wiki/%C3%9Cbertragungsverfahren_f%C3%BCr_digitale_Sprachbetriebsarten)  $\bullet$ 

# Medien in der Kategorie "DMR"

Diese Kategorie enthält nur folgende Datei.

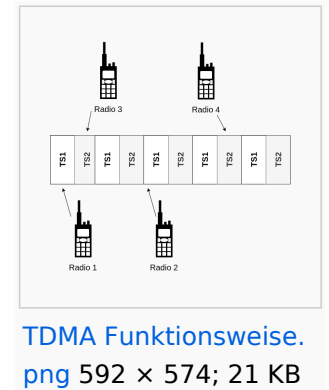

# <span id="page-30-0"></span>**Kategorie:Tetra**

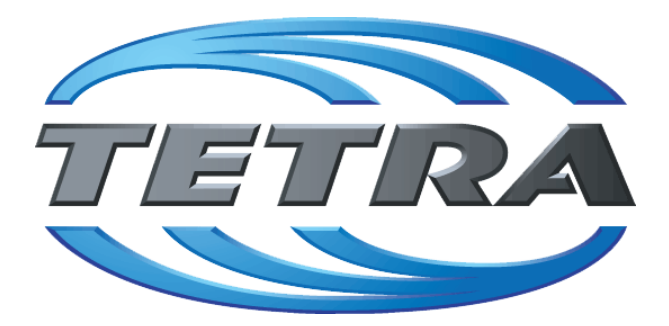

TETRA (terrestrial trunked radio) ist ein Standard für digitalen Bündelfunk. Er ist als universelle Plattform für unterschiedliche Mobilfunkdienste gedacht.

Mit TETRA lassen sich Universalnetze aufbauen, diese erfordern aber erhöhten finanziellen Aufwand, über die der gesamte betriebliche Mobilfunk von Anwendern wie Behörden, Industrie- oder auch Nahverkehrsbetrieben abgewickelt werden kann.

Tetra gibt es nur im 70cm Band. Manche Endgeräte unterstützen aber auch Analog-FM und TETRA in einem Gerät (SELEX, UNIMO, ev Hytera).

In einem speziellem Projekt wurde in OE angedacht, die bestehenden und vor allem einer Person (Funkamateur) zugeordneten TETRA Geräte auch mit Amateurfunkfrequenzen (Anrufkanal 433.100 MHz) auszustatten, damit können Gespräche auch zu Rettungs– und Notfall-Organisationen und Behörden aufgebaut werden.

TETRA unterstützt auch mit manchen Gerätemodellen einen Pseudoumsetzer-Modus im DMO-Betrieb. Das bedeutet es wird auf einer Frequenz gesendet und empfangen. Man kann damit auf einer Single Frequenz ein TETRA Gerät als "Umsetzer" betreiben ohne Duplexer und nur auf einer Antenne. Die Modulationsart TETRA hat vier Zeitschlitze definiert und eine Leistung von ca.

2 Watt portable und 10-15 Watt mobil. Im DMO-Betrieb können maximal 2 Zeitschlitze der 4 vorhandenen für die Kommunikation verwendet werden. Im TETRA DMO gibt es auch "full-rate" also wenn alle 4 Zeitschlitze werden verwendet, aber nur wenige Terminals können "full-rate" unterstützen.

Die Bruttodatenrate bei TETRA ist 32kb/s wenn man alle 4 Zeitschlitze Bandbreite 25kHz zusammen kombiniert.

Auch bei TETRA ist das Problem bei der Verwendung einer (sehr linearen) Endstufe und/oder eines Vorverstärkers, es muss eine schnelle PTT Umschaltung unterstützt werden oder ein Zirkulator zur Anwendung kommen.

Im Behördenfunk wird TETRA meist noch verschlüsselt. In manchen Ländern (UK) wird bereits über die Ablöse von TETRA nachgedacht und zukünftig (ab dem Jahr 2018) LTE (4.Generation vom Mobilfunk) dafür eingesetzt. Dies ermöglicht wesentlich höhere Datenraten (100MBit), aber es sind wesentlich mehr Basisstationen nötig. Die Normung dafür ist auch noch nicht ganz abgeschlossen (MCPTT...Mission Critical PTT)

# Seiten in der Kategorie "Tetra"

Folgende 6 Seiten sind in dieser Kategorie, von 6 insgesamt.

**T**

- $\bullet$ [TETRA-DMO-Umsetzer](https://wiki.oevsv.at/wiki/TETRA-DMO-Umsetzer)
- $\bullet$ [TETRA-DMO-Vernetzung](https://wiki.oevsv.at/wiki/TETRA-DMO-Vernetzung)
- **[TETRA-Frequenzen](https://wiki.oevsv.at/wiki/TETRA-Frequenzen)**
- [TETRA-Geräte für den Amateurfunk](https://wiki.oevsv.at/wiki/TETRA-Ger%C3%A4te_f%C3%BCr_den_Amateurfunk)
- [TETRA-Informatioen OE](https://wiki.oevsv.at/wiki/TETRA-Informatioen_OE)
- [TETRA-Programmierung](https://wiki.oevsv.at/wiki/TETRA-Programmierung)

# <span id="page-32-0"></span>**M17**

[M17](https://m17project.org/) ist ein Projekt für eine [quelloffene](https://github.com/M17-Project) Implementierung von Hard- und Software für digitalen Sprachfunk. OE3XOR unterstützt als erstes österreichisches Relais M17 (neben anderen Betriebsarten).

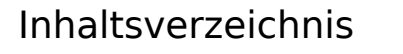

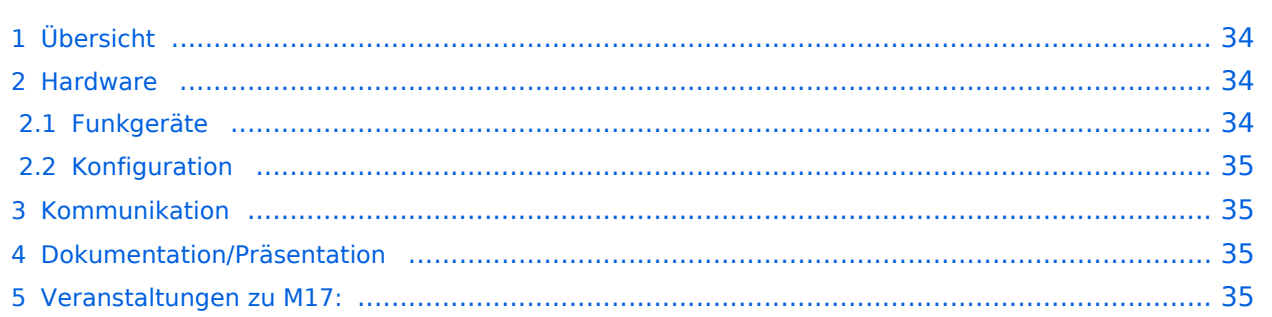

## <span id="page-33-0"></span>Übersicht

Das Projekt wurde ca 2019 in Warschau von SP5WWP, Wojciech Kaczmarski , gestartet. Heute - 2023 - ist es ein weltweites Projekt mit um die 100 Aktivist:innen.

Die Sprache wird mit [Codec2](https://github.com/drowe67/codec2) (bekannt aus FreeDV - free digital voice) übertragen. Wird Codec2 mit geringer Bandbreite betrieben, können parallel Daten übertragen werden. Die Sprachqualität des Codec2 ist zumindest gleichwertig zu den AMBE(+)-Codecs, welche für andere digitale Betriebsarten verwendet werden.

Die Übertragung am Funk erfolgt mit 4-FSK (QFSK).

Es gibt [keine Abhängigkeit von Rufzeichendatenbanken](https://m17project.org/tools/calculator) (damit auch keine Registrierung).

MREF - Reflektorsoftware, wird von OE1KBC in Österreich seit 2020 betrieben (["OE-Reflektor"](https://m17-aut.xreflector.net/)). Die Gruppierung erfolgt in sogenannten "Modulen", beispielsweise "A" für internationale Kommunikation. Hinweis: Nicht zu verwechseln mit den Dstar-Modulen, bei Dstar stehen die Buchstaben für Frequenzbereiche bzw. für das Gateway. In Österreich wird derzeit das Modul "B" verwendet.

M17 wird von MMDVM unterstützt, dazu gibt es auch ein Dashboard. Das Dashboard basiert auf einem [Fork](https://w0chp.radio/wpsd/) von [PiStar.](https://wiki.oevsv.at/w/index.php?title=PiStar&action=view) Alternativ kann über einen Workaround auch auf bestehenden PiStar-Installationen M17 aktiviert werden.

Wie schon bei PiStar besteht die Hardware meist aus einem Raspberry und einer Aufsteckplatine mit einem STM32-Prozessor.

Software-Clients: Droid-Star, M17 kann über Pulldown ausgewählt werden, wird weiters der Reflektor "M17-AUT" mit Modul "B" ausgewählt, so wird die Übertragung am Kirchberg-Relais OE3XOR ausgegeben. Alternativ kann auch [MVOICE](https://github.com/n7tae/mvoice) verwendet werden, letzteres muss händisch übersetzt und angepasst werden.

M17 unterstützt auch direkte Kommunikation (ohne Repeater), empfohlene Frequenzen für Simplex: 2m: 144,875 MHz, 70cm: 433,475 MHz

Es gibt bisher keine Datenkommunikation (keine SMS etc).

Neben dem "Streaming-Mode" (Sprache) gibt es in der Spezifikation auch einen Packet-Mode, dieser wurde jedoch bisher nicht implementiert.

M17 verwendet keine Zeitschlitze.

#### <span id="page-33-1"></span>Hardware

Erste offenen Hardware ist Module17, externes Mikro mit Kenwood-Stecker, Datenschnittstelle, Übertragung über jedes Funkgerät, welches einen 9600 Baud-Anschluss hat mit M17. Kosten von ca 40 EUR. Es werden die Pins GND, Data-IN, Data-OUT und PTT belegt.

TNC4 (1200/9600 Bit/s TNC) von Mobilinkd kann über Kabel an den Transceiver angeschlossen oder mit Rechner oder Smartphone via Bluetooth verbunden werden. So können M17 oder auch andere Modes wie Packet Radio (APRS) gemacht werden.

#### <span id="page-34-0"></span>**Funkgeräte**

Aufbauend auf [OpenTRX](https://openrtx.org/), eine freie Firmware für Handfunkgeräte von [Retevis](https://www.retevis.com/), Hardware-Modifikation (Modulation direkt vom Mikrocontroller, DMR-Baustein dazwischen wird überbrückt, dazu muss eine Brücke gelegt werden und ein kleiner SMD-Widerstand entfernt werden, Lupe notwendig) notwendig. Die Programmierung erfolgt direkt aus dem Webbrowser Chrome über WebUSB via <https://dmr.tools>. Unter Linux sind dazu Schreib-Lese-Rechte auf Serial-Devices erforderlich.. Die konkrete Firmware hängt vom Gerät ab (z.B. MD380). [https://openrtx.org/#](https://openrtx.org/#/hardware/hardware) [/hardware/hardware](https://openrtx.org/#/hardware/hardware)

OpenHT: Prototyp eines Handfunkgeräts basierend auf einem STM32-Discovery-Entwicklermodul inkl. HF-Shield und FPGA. Kann dzt FM mit Subaudio.

[TTWR+](https://openrtx.org/#/hardware/ttwrplus) von [Liligo](https://www.lilygo.cc/) (ohne Modifikation ab Version 2.1): ESP32, Display, GPS, Funkmodul mit OpenRTX.

[Remote-Radio-Unit,](https://github.com/M17-Project/rru-rf-hw) Repeater-Board mit 60 W für 70 cm, dzt. in Entwicklung; kann neben M17 auch für analoge Kommunikation verwendet werden.

#### <span id="page-34-1"></span>**Konfiguration**

- Rufzeichen mitunter nach dem Einschalten händisch einzugeben.
- Channel-Access-Number (digitaler Squelch)
- Frequenz Codeplugs ([Spezifikation](https://openrtx.org/#/binary_cps_format)) gibt es bisher nicht, das wird dzt entwickelt.

#### <span id="page-34-2"></span>Kommunikation

- M17-NET am Reflektor "M17-M17" (Modul "C"), jeweils Freitag 17h UTC: Entwicklerrunde für M17
- **·** Discord: Hauptkommunikationsplattform von M17, Server<https://discord.gg/G8zGphypf6>
- Matrix<https://matrix.to/#/#m17project:matrix.org>

#### <span id="page-34-3"></span>Dokumentation/Präsentation

- <https://www.oe3xor.at/m17>
- Präsentation: Siehe Download am Ende der Seite

Mitschrift von OE3DZW eines Vortrags von [OE3ANC](https://wiki.oevsv.at/w/index.php?title=Qrz@oe3xor.at&action=view) im Klubheim des OV St. Pölten am Do, 23.11.2023

#### <span id="page-34-4"></span>Veranstaltungen zu M17:

iceBird-Talk im ÖVSV Landesverband Wien von Kurt, OE1KBC

<https://www.oevsv.at/oevsv/aktuelles/M17-Open-Source-Radio/>

#### **Video zum Vortrag:**

<https://vimeo.com/913600582?share=copy>

#### **Handout zum Vortrag:**

[https://www.oevsv.at/export/shared/.content/.galleries/Projekte/Rufzeichenliste/M17\\_Open-Source-](https://www.oevsv.at/export/shared/.content/.galleries/Projekte/Rufzeichenliste/M17_Open-Source-Amateur-Radio.pdf)[Amateur-Radio.pdf](https://www.oevsv.at/export/shared/.content/.galleries/Projekte/Rufzeichenliste/M17_Open-Source-Amateur-Radio.pdf)
### **Pi-star**

Pi-Star ist eine Sammlung von Werkzeugen für digitale Sprache von MW0MWZ. Pi-Star wurde ursprünglich für den Raspberry-Pi konzipiert.

Pi-Star selbst ist nicht Open-Source, es beruht aber in wesentlichen Teilen auf Open-Source-Code, insbesondere jenem von Jonathan Naylor ([G4KLX](https://www.qrz.com/db/G4KLX)).

Pi-Star wird vor allem für sogenannte Hotspots, also Mini-Sender für digitale Sprache, verwendet.

#### **Empfohlene Frequenz: 432,600 MHz.**

#### Ende der Entwicklung

Die Entwicklung von Pi-Star wurde im Februar 2021 eingestellt:

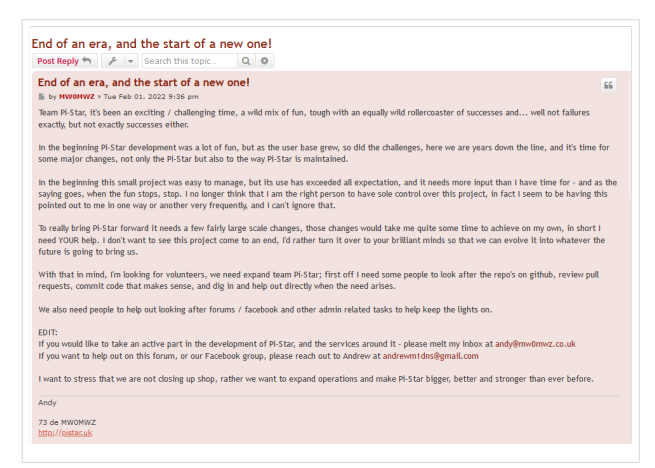

Die Images sind aber weiterhin verfügbar, es gibt auch Updates für die verwendeten liegenden Pakete.

#### Standard\-Zugangsdaten

- Username: pi-star
- Password: raspberry

#### Veraltete Keys

Im Image sind inzwischen veraltete Debian-Keys enthalten. Um Updates zu ermöglichen, müssen folgende Keys importiert werden:

```
apt-key adv --keyserver hkp://keyserver.ubuntu.com:80 --recv-keys 
0E98404D386FA1D9 6ED0E7B82643E131
```
Wenn der Rechner ohne Monitor und ohne LAN betrieben wird (Headless, zB Pi-Zero), dann müssen die WLAN-Zugangsdaten manuell eingetragen werden. Dazu ist die Datei wpa\_supplicant. conf zu modifizieren. Ein Script welches die notwendige Konfigurationsdatei erstellt ist unter [https://www.pistar.uk/wifi\\_builder.php](https://www.pistar.uk/wifi_builder.php) verfügbar. Allerdings werden bei diesem Script die Zugangsdaten auf den Server von pistar.uk übermittelt.

### **Reflektoren im IPSC2**

### Inhaltsverzeichnis

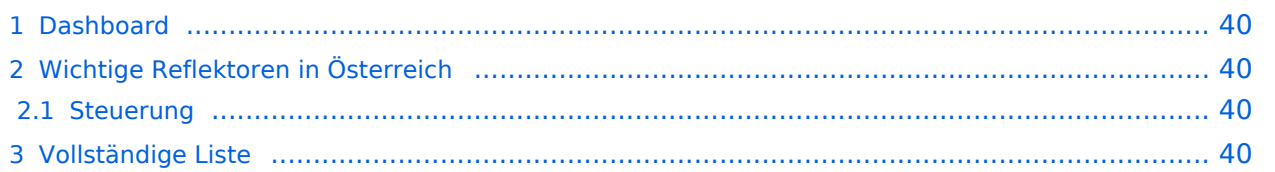

#### <span id="page-39-0"></span>Dashboard

Die aktuelle aktiven Reflektoren im IPSC2 sind am Dashboard<https://ipsc2.oevsv.at/#>unter "Service" abrufbar.

#### <span id="page-39-1"></span>Wichtige Reflektoren in Österreich

- 4180 Tests
- 4182 Hotspots in OE
- 4184 Wettersonden-Talk
- 4185 YL
- 4189 Support
- 4191 .. 4199 OE1 .. OE9

#### <span id="page-39-2"></span>**Steuerung**

- 5000: Statusabfrage
- 4000: Reflektor trennen

#### <span id="page-39-3"></span>Vollständige Liste

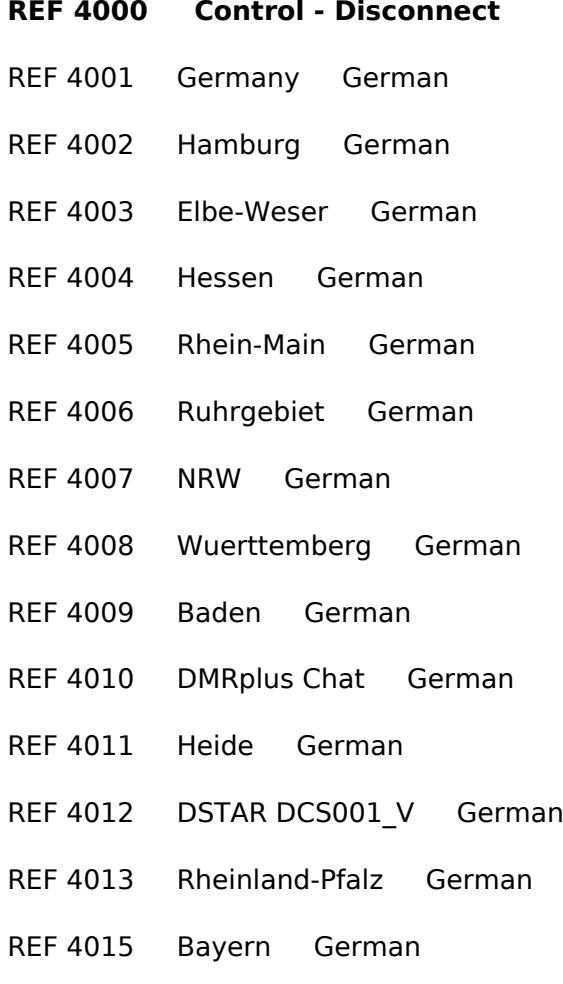

REF 4016 Berlin German

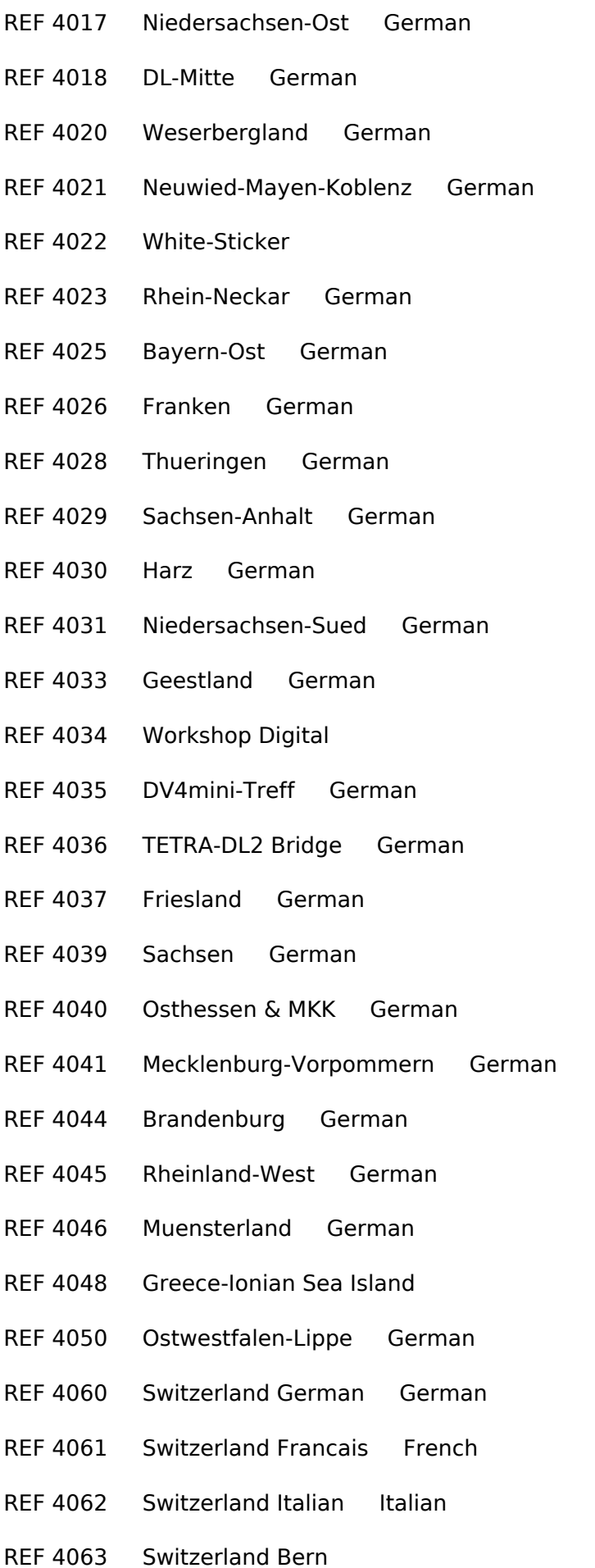

- REF 4064 Region Basel
- REF 4065 Aargau / Zentralschweiz
- REF 4066 Switzerland Central-CH
- REF 4067 Graubuenden
- REF 4068 Switzerland Zuerich
- REF 4069 Switzerland Ostschweiz
- REF 4070 SWISS-ARTG
- REF 4080 Liechtenstein
- REF 4081 TAC-801
- REF 4100 Multimode Chat 1
- REF 4107 DMR<>NXD Gateway
- REF 4110 TAC DE German
- REF 4148 Greece Sporades Islands
- REF 4150 DMR-CH
- **REF 4180 OE TEST German**
- **REF 4181 OE1 local German**
- **REF 4182 OE Hotspot German**
- **REF 4183 OE3 local German**
- **REF 4184 OE Wettersonden Talk German**
- **REF 4185 YL Reflektor German**
- **REF 4186 OE6 local German**
- **REF 4187 OE7 local German**
- **REF 4188 OE8 local German**
- **REF 4189 OE Support German**
- **REF 4190 OE DMR-Austria German**
- **REF 4191 OE 1 DMR-Ostregion German**
- **REF 4192 OE 2 DMR-Salzburg German**
- **REF 4193 OE 3 DMR-NOE German**
- **REF 4194 OE 4 DMR-Burgenland German**

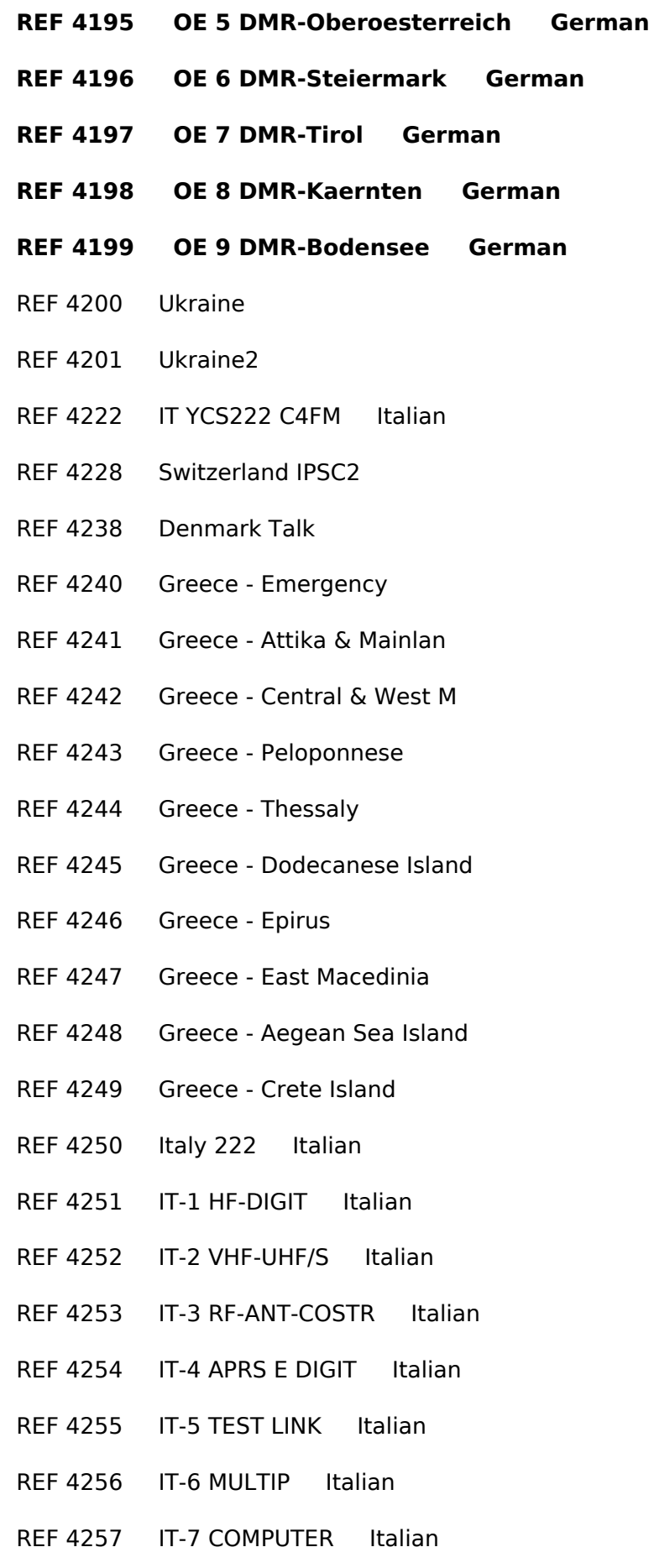

REF 4258 IT-8 CONTEST/DIP Italian

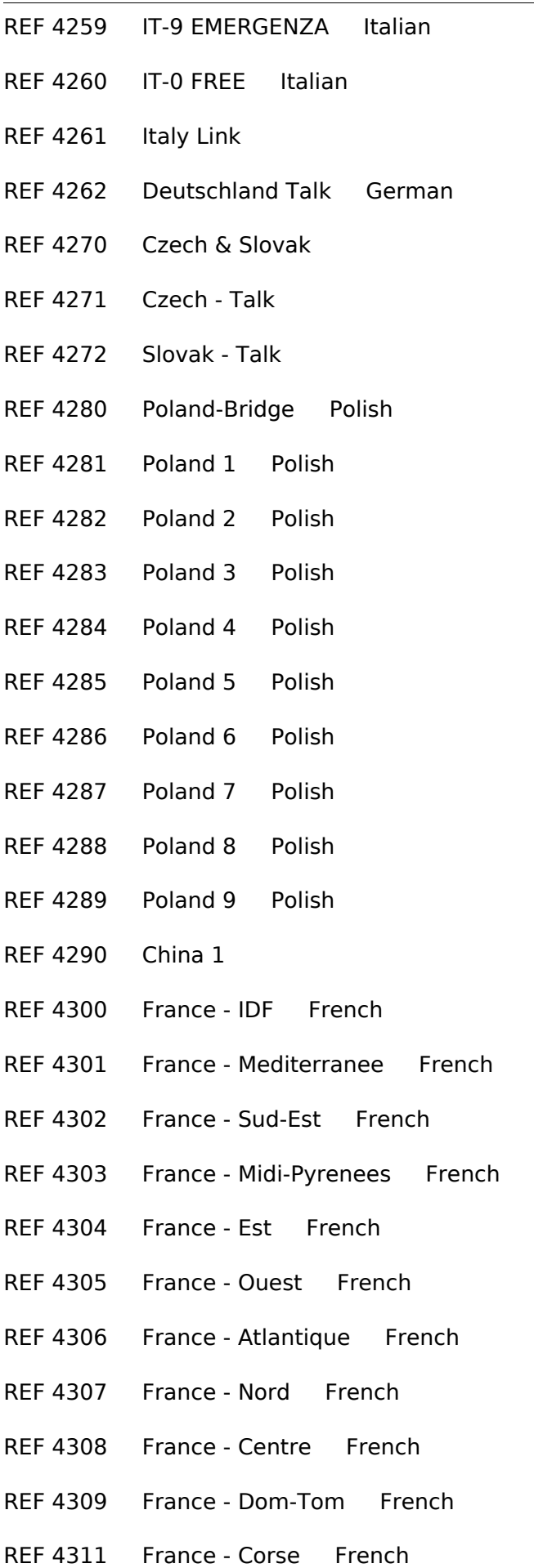

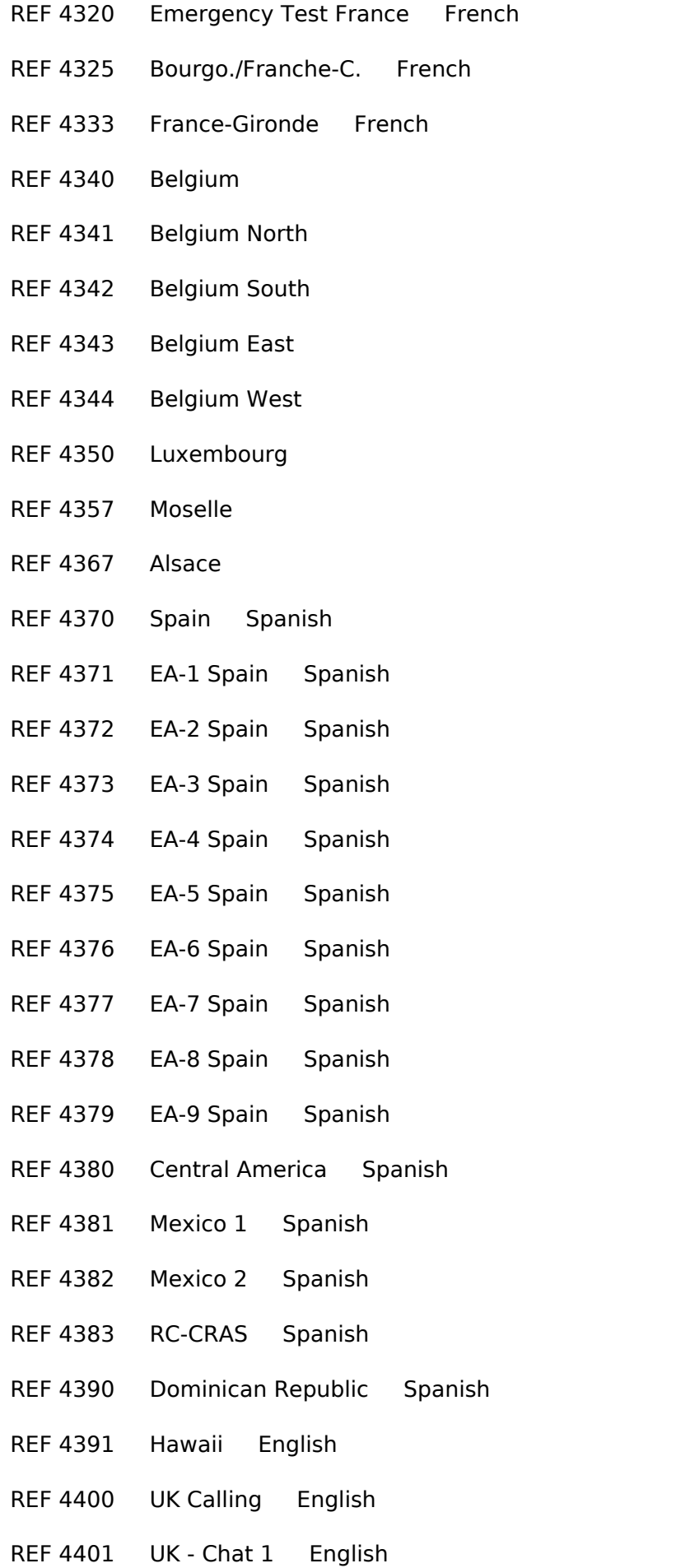

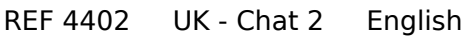

- REF 4403 UK Chat 3 English
- REF 4404 UK Chat 4 English
- REF 4405 UK Chat 5 English
- REF 4406 UK 6 English
- REF 4407 UK 7 English
- REF 4408 UK 8 English
- REF 4409 CQ-UK WIRES-X English
- REF 4410 SW England English
- REF 4416 400Club UK English
- REF 4420 NW England English
- REF 4425 UK ChatterBOX English
- REF 4426 FreeSTAR UK English
- REF 4430 Midlands English
- REF 4440 East England English
- REF 4441 East England 1 English
- REF 4442 East England 2 English
- REF 4444 DMR to DCS001 x German
- REF 4450 Scotland English
- REF 4451 Fife/Dundee/Angus English
- REF 4452 Cent & West Scotland English
- REF 4453 Highlands & Islands English
- REF 4454 XLX600E Peanut English
- REF 4460 NE England English
- REF 4470 Wales
- REF 4480 Norther Ireland
- REF 4491 SE England English
- REF 4501 HF,QRP&DX&Contest
- REF 4502 Skywarn & WX

- REF 4503 Digital Radio
- REF 4504 Satellites
- REF 4505 Raspberry & Arduino
- REF 4506 HAMNET & Packet Radio
- REF 4507 NA Sports English
- REF 4508 UK Sports English
- REF 4509 VK/ZL Sports English
- REF 4510 Computer Programming
- REF 4511 Astronomy
- REF 4512 Auto Mechanics
- REF 4513 Hunting and Fishing
- REF 4514 Montreal Area
- REF 4515 Handi Hams
- REF 4540 XLX313A Constellation
- REF 4541 XLX 1 Quadnet English
- REF 4542 XLX 2 Quadnet English
- REF 4551 DMR-MARC Worldwide 1 English
- REF 4552 DMR-MARC Europe 2 English
- REF 4553 DMR-MARC North America 3
- REF 4554 DMR-MARC Asia 4
- REF 4555 DMR-MARC South Pacific 5
- REF 4556 DMR-MARC Africa 6
- REF 4557 DMR-MARC South America
- REF 4560 DMR-MARC German 10 German
- REF 4561 DMR-MARC French 11 French
- REF 4562 DMR-MARC Dutch/Flemish 12 Dutch
- REF 4563 DMR-MARC English 13 English
- REF 4564 DMR-MARC Spanish 14 Spanish
- REF 4565 Portuguese 15 Portuguese

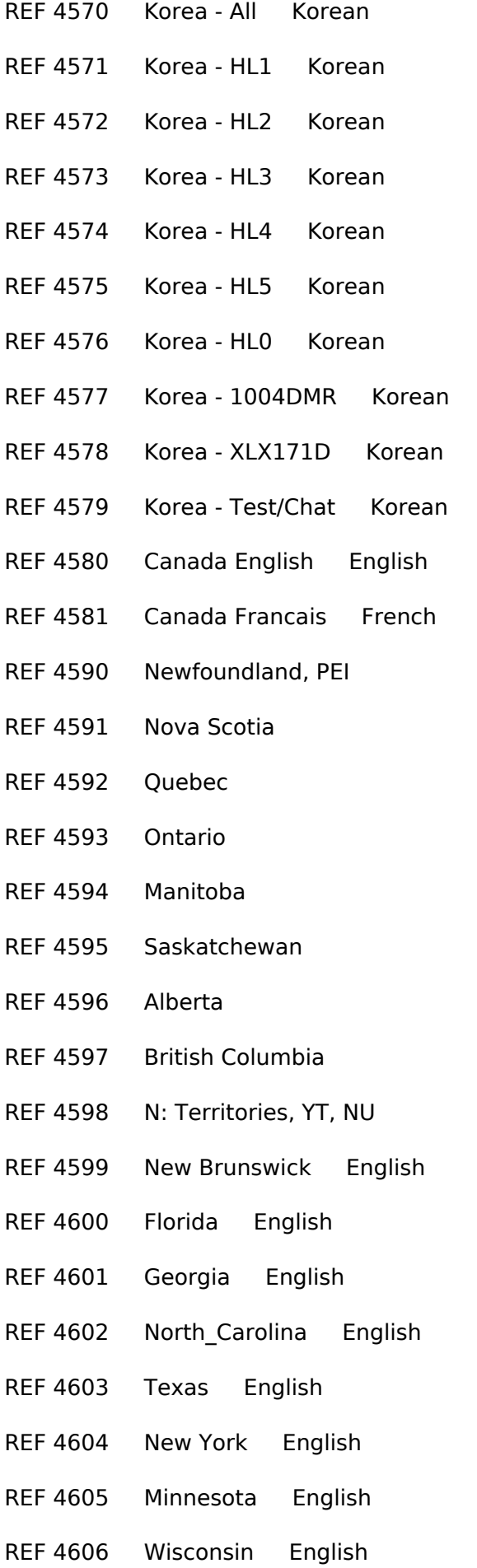

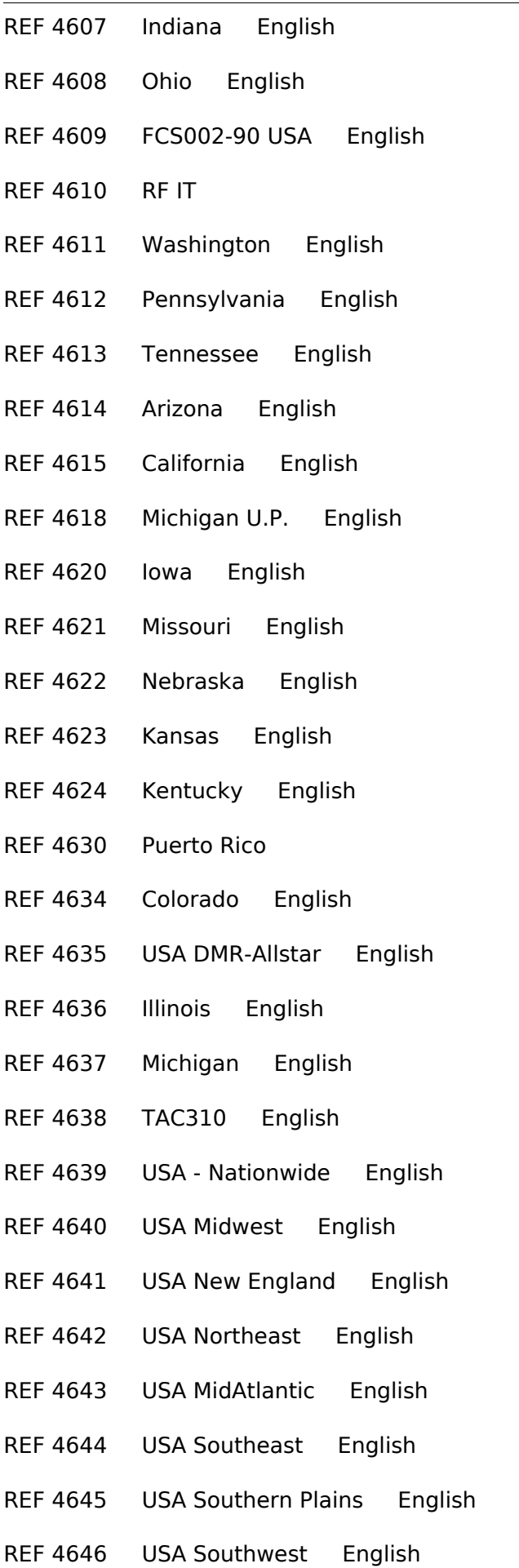

- REF 4647 USA Mountain English
- REF 4648 USA Great Lakes English
- REF 4649 USA TriState IL,IN,WI English
- REF 4650 Sweden generic
- REF 4651 Sweden North
- REF 4652 Sweden East
- REF 4653 Sweden South
- REF 4654 Sweden West
- REF 4666 DMR-MARC Italian 16 Italian
- REF 4667 DMR-MARC Nordic 17 Nordic
- REF 4668 DMR-MARC Russian Russian
- REF 4669 DMR-MARC Chinese Chinese
- REF 4670 Romania Romanian
- REF 4671 Ruhrgebiet-Ost German
- REF 4672 Hellweg German
- REF 4680 Bulgaria Bulgarian
- REF 4700 Denmark All Danish
- REF 4701 Denmark Nordjylland Danish
- REF 4702 Denmark Midtjylland Danish
- REF 4703 Denmark Syddanmark Danish
- REF 4704 Denmark Copenhagen Danish
- REF 4705 Denmark Sjaelland Danish
- REF 4706 Bridge to DCS004 V Danish
- REF 4707 Bridge to Analog Sys Danish
- REF 4708 Denmark Chat 1 Danish
- REF 4709 Denmark Test Danish
- REF 4710 Portugal-1 Portuguese
- REF 4711 Portugal-2 Portuguese
- REF 4712 Portugal Portuguese

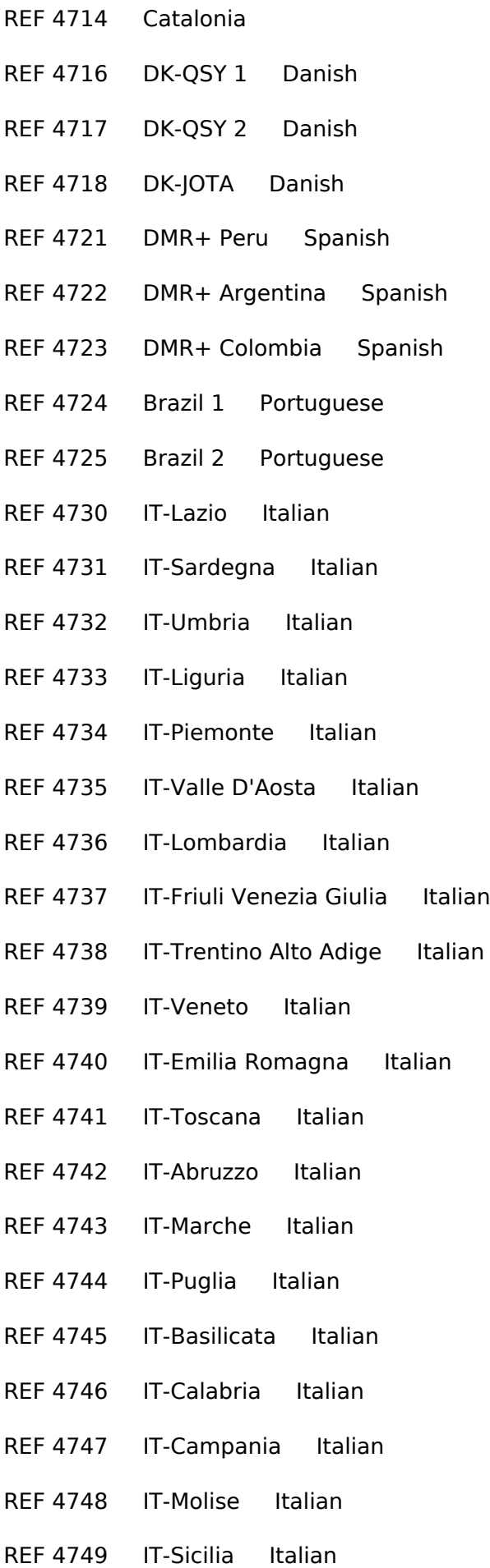

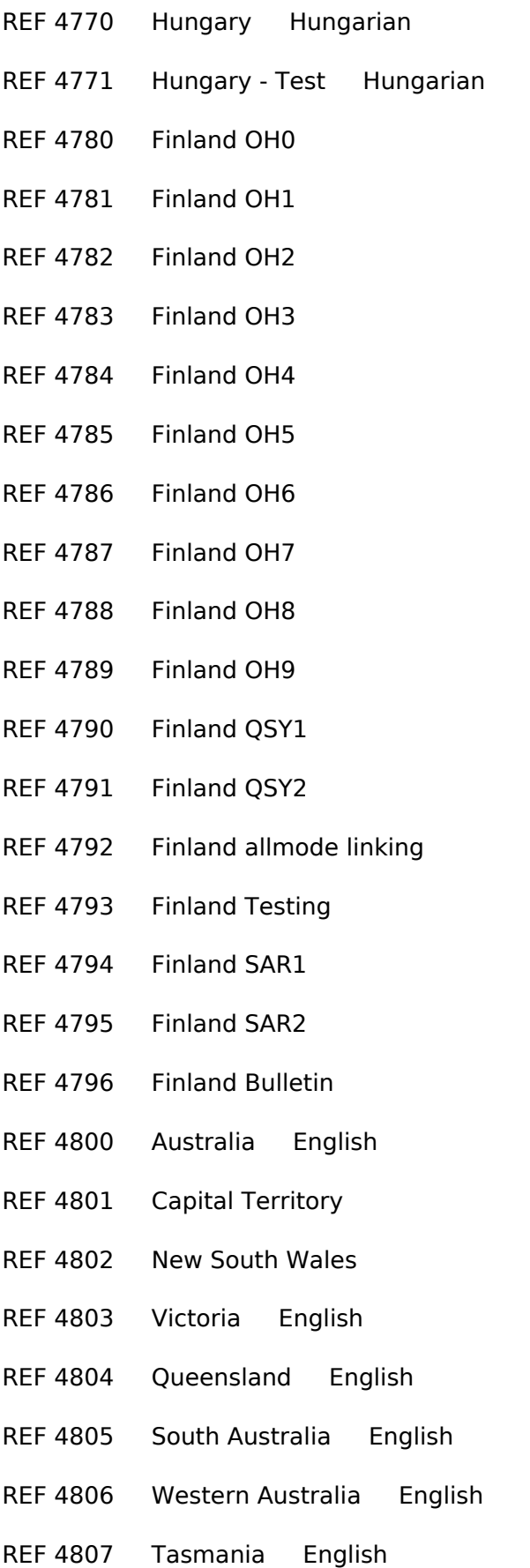

- REF 4808 Northern Territory
- REF 4809 VK9 External Territories

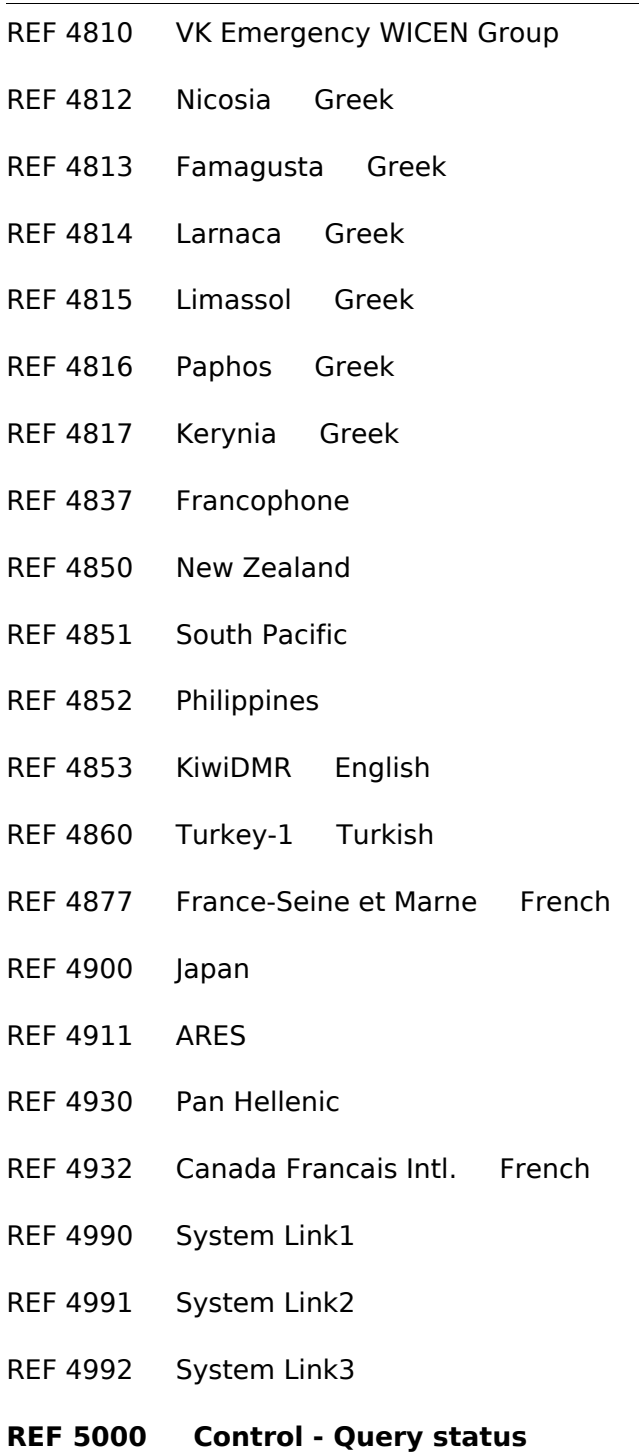

### <span id="page-53-0"></span>**SvxLink**

Der SvxLink-Server ist ein universelles, von SM0SVX entwickeltes Sprachrepeater-System.

Der Quellcode ist auf GitHub unter<https://github.com/sm0svx/svxlink>verfügbar. Der Build-Prozess wird unter [SvxReflector](#page-55-0) beschrieben.

Für die Sprachausgaben sind zusätzlich Sprachdateien notwendig, diese sind unter [https://github.](https://github.com/sm0svx/svxlink-sounds-en_US-heather/releases) [com/sm0svx/svxlink-sounds-en\\_US-heather/releases](https://github.com/sm0svx/svxlink-sounds-en_US-heather/releases) verfügbar.

Weitere Infos:

- **SyxReflector: Vernetzung von SvxLink**
- SyxPortal: Dashboard für SyxLink
- Rundspruchausgabe über SvxLink
- Schwedische Sammlung zu SvxLink: [http://www.granudden.info/?page=/Ham/Repeatrar](http://www.granudden.info/?page=/Ham/Repeatrar/SM5GXQ_en/) [/SM5GXQ\\_en/](http://www.granudden.info/?page=/Ham/Repeatrar/SM5GXQ_en/)
- Diskussionsgruppe zu SvxLink:<https://groups.io/g/svxlink>
- Installationsanleitung im DARC-Wiki <https://wiki.n18.de/doku.php?id=svxlink:start>
- [Tetra-DMO-Vernetzung mit Svlink](https://wiki.oevsv.at/wiki/TETRA-Vernetzung/TETRA_prepare_svxlink)
- Südtirol-Link: <https://drc.bz/technik/analog-digitaltechnik/svxlink-mit-orange-pi-zero/>
- Integration von [Discord](https://discord.com/) in Svxlink (über SvxReflector): [https://pkg.go.dev/gitlab.com/galberti](https://pkg.go.dev/gitlab.com/galberti/svxcord#section-readme) [/svxcord#section-readme](https://pkg.go.dev/gitlab.com/galberti/svxcord#section-readme)
- [Roger-Beep anpassen](https://wiki.oevsv.at/wiki/SvxLink_Roger_Beep)
- **[Sprechgruppen \(Talk Groups\)](https://wiki.oevsv.at/wiki/SvxLink_TG) im SvxLink**

### <span id="page-54-0"></span>**SvxPortal**

SvxPortal stellt eine Webseite zur Überwachung von [SvxReflector](#page-55-0) zur Verfügung.

Quellcode:

<https://github.com/sa2blv/SVXportal>

Ein Fork für [FM-Funknetz.de](https://fm-funknetz.de/), einer deutschen Svx-Vernetzung ist unter [https://github.com/dl1bz](https://github.com/dl1bz/svxlinkdb4rptr) [/svxlinkdb4rptr](https://github.com/dl1bz/svxlinkdb4rptr) verfügbar. Diese Seite enthält auch praktische Hinweise zur Konfiguration eines Raspberry-Rechners für Dauerbetrieb.

Beispiel: [\[1\]](https://svxportal.sm2ampr.net/)[https://svxportal.sm2ampr.net/](Https://svxportal.sm2ampr.net/)

Weitere Infos: [http://www.granudden.info/?page=/Ham/Repeatrar/SM5GXQ\\_en/](http://www.granudden.info/?page=/Ham/Repeatrar/SM5GXQ_en/)

### <span id="page-55-0"></span>**SvxReflector**

#### Installation

Svxreflector 1.0 ist in Debian 12 enthalten. Talkgroups werden erst ab Version 2.0 unterstützt. Diese muss händisch erzeugt werden.

[Svxlink-](#page-53-0)Code aus [Github](https://github.com/sm0svx/svxlink) clonen:

cd /opt apt -y install git git clone https://github.com/sm0svx/svxlink cd svxlink/ cat INSTALL.adoc

Fehlende Pakete installieren (hier für Debian 12)

```
apt -y install build-essential cmake doxygen pkg-config \
libsigc++-2.0-dev libasound2-dev libspeex-dev libopus-dev libogg-dev \
libpopt-dev libgcrypt20-dev libgpiod-dev librtlsdr-dev libjsoncpp-dev \
tcl-dev libgsm1-dev libcurl4-openssl-dev groff
```
Build entsprechend INSTALL.adoc:

```
 cd src
   mkdir build
   cd build
   # QT4 not in Debian 12 (only QT5), skip QT UI
   # cmake .. -DUSE_QT=NO
   # Debian-style variant with further options set
   cmake -DCMAKE_INSTALL_PREFIX=/usr -DSYSCONF_INSTALL_DIR=/etc -
DLOCAL_STATE_DIR=/var -DUSE_QT=OFF -DWITH_SYSTEMD=yes ..
   make
   make doc
   useradd svxlink
   # usermod -a -G gpio svxlink
   sudo usermod -a -G audio svxlink
   sudo make install
   sudo ldconfig
```
Nun sollte nicht nur svxlink, sondern auch svxreflector verfügbar sein.

Nachdem svxreflector.conf angepasst ist können sich Nodes (svxlink-Server) verbinden:

```
 1Sun Oct 8 11:57:06 2023: ReflectorLogic: Authentication OK
 2Sun Oct 8 11:57:06 2023: ReflectorLogic: Connected nodes: OE3XNR
 3Sun Oct 8 11:57:06 2023: ------ Opus encoder parameters ------
4Sun Oct 8 11:57:06 2023: Frame size = 320<br>5Sun Oct 8 11:57:06 2023: Complexity = 9
          8 11:57:06 2023: Complexity = 9<br>8 11:57:06 2023: Bitrate = = 20000
6Sun Oct 8 11:57:06 2023: Bitrate
7Sun Oct 8 11:57:06 2023: VBR = YES
8Sun Oct 8 \ 11:57:06 \ 2023: Constrained VBR = YES
9Sun Oct 8 \ 11:57:06 \ 2023: Maximum audio bw = MEDIUMBAND
```
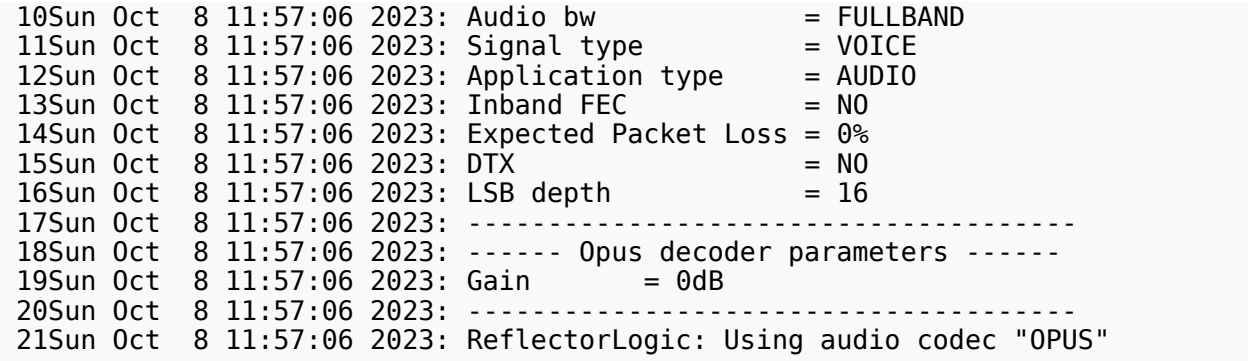

Für die Nutzung von svxreflector ist eine [aktuelle Version der Sprachdateien](https://github.com/sm0svx/svxlink-sounds-en_US-heather/releases) am Repeater (also bei svxlink) notwendig, zuletzt wurden folgende Sprachdateien ergänzt:

- Core/talk\_group
- Core/qsy
- Core/ignored
- Core/monitor
- Default/previous

Diese Dateien sind auch im Download verfügbar.

### **TG ID YCS232**

Der aktuelle Stand der Nutzung der TG IDs im YCS kann im DV-Matrix Dashboard unter <https://srv08.oevsv.at//dvmatrix/> abgerufen werden.

### Inhaltsverzeichnis

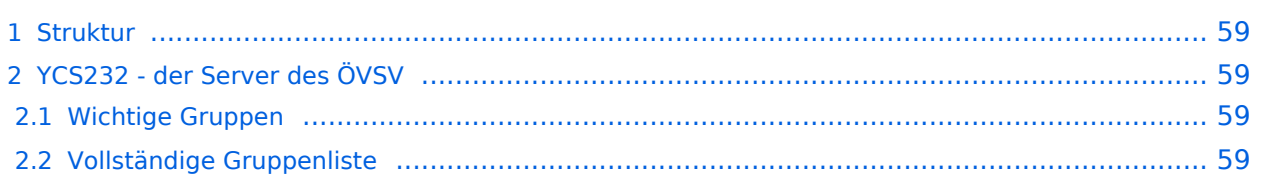

#### <span id="page-58-0"></span>Struktur

Im YCS-Netzwerk gibt es folgende Konvention:

- DG-ID 0 keine DG-ID
- DG-IDs unter 15 für "weltweiten" Verkehr
- DG-IDs von 15-69 für Länder
- DG-IDs von 70-99 für lokale Gruppen

Jeder YCS-Server hat innerhalb dieser Regeln seine eigene Festlegung (in der room\_names.db festgelegt)

#### <span id="page-58-1"></span>YCS232 - der Server des ÖVSV

#### <span id="page-58-2"></span>Wichtige Gruppen

• 32 Österreich

#### <span id="page-58-3"></span>Vollständige Gruppenliste

- 0 Default
- $\bullet$  1 DR-2X
- $2 EU$
- 3 NA (Nordamerika)
- $\bullet$  4 AS (Asien)
- 5 OC (Ozeanien)
- $\bullet$  6 AF (Afrika)
- 7 SA (Südamerika)
- $\bullet$  10 WW DE
- $11$  WW FR
- $\bullet$  12 WW NL
- $13$  WW EN
- 14 WW ES
- $15$  WW PT
- $16$  WW IT
- $20 D-A-CH$
- $21$  WW
- $\bullet$  22 IT
- $23 FR$
- $24 ES$
- $\bullet$  25 UK (2nd)
- 26 RO
- $28 CH$
- $32 AT$
- $\bullet$  35 UK (1st)
- 60 PL
- 62 DE

- $60$  GR
- 81..89 lokale Gruppen
- 90 zu Steuerung: Deaktivierung dynamischer DG-IDs
- 91..99 OE1..OE9 (allerdings nur tw in Verwendung)

### **TG im Brandmeister**

#### **Dashboard**

Die aktuell verfügbaren Talk Groups (TG) sind am Brandmeister Dashboard [https://brandmeister.](https://brandmeister.network/?page=talkgroups) [network/?page=talkgroups](https://brandmeister.network/?page=talkgroups) abrufbar.

#### Wichtige Talk-Groups in Österreich im Brandmeister

Bei Brandmeister sind die Talk-Groups sowohl auf TS1 wie auf TS2 verfügbar

- TG 232 Österreich (mit IPSC2 gekoppelt) (im IPSC2 auf TS2)
- TG 2321 .. 2329 OE1 .. OE9 (wie auf IPSC2 nur auf TS2)
- TG 23205 Zusammenschaltung Dstar/A
- TG 23206 Zusammenschaltung C4FM
- TG 23208 Zusammenschaltung Dstar/Y
- TG 262 Deutschland (im IPSC2 auf TS1)

#### Vollständige Liste

#### **Country TG Name**

- 91 World-wide
- 92 Europe
- 93 North America
- 94 Asia Middle East
- 95 Australia New Zealand
- 98 Radio Test
- 901 WW Tac 1
- 902 WW Tac 2
- 903 WW Tac 3
- 907 JOTA
- 910 German
- 913 English
- 914 Spanish
- 915 Portuguese
- 916 Italian

- 918 YOTA
- 920 DL OE HB9
- 922 Dutch
- 923 European English
- 924 Swedish
- 927 Nordic
- 930 PanHellenic Chat
- 937 Francophonie
- 940 Arabic
- 955 WWYL
- 969 DMR-Caribbean
- 971 Basque
- 973 SOTA
- 9071 JOTA Tac 1
- 9072 JOTA Tac 2
- 9073 JOTA Tac 3
- 9074 JOTA Tac 4
- 9075 JOTA Tac 5
- 9076 JOTA Tac 6
- 9077 JOTA Tac 7
- 9078 JOTA Tac 8
- 9101 Worldwide Maritime
- 9102 Worldwide Aviation
- 9107 XRF007 B
- 9112 Emcom EU
- 9201 EURAO
- 9371 Francophonie C4FM
- 9410 ATV Talk
- 9480 ICQ Podcast

- 9500 Collegiate
- 9800 Cafe Gratis
- 9911 Emcom US
- 91665 Marines RNLMC
- 95150 NorCal 5150
- 97911 Red Américas EMCOM
- 98003 Reddit
- 98006 AMSAT
- 98008 Military Veterans
- 98012 LBGTQ
- 98638 WVNET
- 983872 9-TETRA
- AD 213 Andorra
- AE 430 United Arab Emirates
- AM 283 Armenia
- AM 283001 Armenia -
- AN 362 Curaçao
- AN 3622 PJ2 Tech
- AR 722 Argentina
- AR 7220 Caba
- AR 7221 Amba
- AR 7222 Circulo Rosario
- AR 7223 Mar Del Plata
- AR 7224 AR-Nautica
- AR 7225 Argentina Digital
- AR 7226 Hamradio ARG
- AR 7227 Argentina Link
- AR 7229 Argentina Room
- AR 72201 DMR Buenos Aires

- AR 72205 AR Cordoba
- AT 232 Austria
- AT 2320 OE-Master
- AT 2321 Wien
- AT 2322 Salzburg
- AT 2323 Niederoesterreich
- AT 2324 Burgenland
- AT 2325 Oberoesterreich
- AT 2326 Steiermark
- AT 2327 Tirol
- AT 2328 Kaernten
- AT 2329 Vorarlberg
- AT 23200 TAC 1 Austria
- AT 23207 Suedtirol
- AT 23225 P25 Austria
- AT 23229 Vorarlberg Tech
- AT 23290 BM OE
- AT 23299 TAC 2 Austria
- AU 505 Australia
- AU 5050 XLX500 G
- AU 5051 Australian capital territory
- AU 5052 Australia New South Wales
- AU 5053 Australia Victoria
- AU 5054 Australia Queensland
- AU 5055 South Australia
- AU 5056 Western Australia
- AU 5057 Tasmania
- AU 5058 Australia Northern territory
- AU 50501 XLX389A

- AU 50503 XLX389C
- AU 50510 XLX510 D
- AU 50521 IARS Chat
- AU 50525 P25 50525 Bridge
- AU 50526 CCARC
- AU 50531 VK3 Chat 1
- AU 50533 S.P.A.R.C
- AU 50539 NEX-GEN
- AU 50566 WICEN
- AU 50590 VK2HK-2-ROOM Wires-X
- AU 50591 VK2GP-ND wires-x
- AU 50592 VK3KAY-ROOM wires-x
- AU 50593 XRF740 C
- AU 50594 VK2RFG-ROOM
- AU 5059742 XRF740 C
- AX 2440 AX OH0
- AX 24400 AX OH0 QSY
- AX 24409 AX OH0 SAR/FRT
- AZ 400 Azerbaijan
- BA 218 Bosnia and Herzegovina
- BA 21810 Republic of Srpska
- BA 21811 Prijedor Region
- BA 21812 Banjaluka Region
- BA 21877 ZRHB Group
- BD 470 Bangladesh
- BE 206 Belgium
- BE 2061 Belgium North
- BE 2062 Belgium South
- BE 2063 Belgium East

- BE 2064 Belgium OnDemand 4
- BE 2065 Belgium OnDemand 5
- BE 2066 Belgium OnDemand 6
- BE 2067 Belgium OnDemand 7
- BE 2068 Belgium OnDemand 8
- BE 2069 Belgium OnDemand 9
- BE 20601 Belgium North YSF Bridge
- BE 20602 Belgium South YSF Bridge
- BE 20610 Belgian CW
- BE 20681 Gembloux
- BG 284 Bulgaria
- BG 2840 TEST
- BG 2842 Sofia
- BG 2843 Plovdiv
- BG 28430 LZ0PLD-R
- BG 284112 EmComm BG
- BG 284359 XLX359B
- BH 426 Bahrein
- BH 4269 BARS
- BR 724 Brazil Nacional
- BR 724942 XLX-YSF 724
- BR 724943 XRF724 C
- BR 724949 Wires-X BR
- BR 724952 YSF 722
- BY 25701 Belarus / Minsk
- CA 302 Canada Wide
- CA 3020 Newfoundland & Labrador
- CA 3021 Nova Scotia
- CA 3022 Quebec

- CA 3023 Ontario
- CA 3024 Manitoba
- CA 3025 Saskatchewan
- CA 3026 Alberta
- CA 3027 British Columbia
- CA 3028 Nunavut Yukon & NWT
- CA 3029 New Brunswick
- CA 30234 FlexRadio SIG
- CA 30235 SWARC
- CA 30271 Canada BC 1
- CA 30272 Canada BC 2
- CA 30273 BC Vancouver Island
- CH 228 Switzerland
- CH 2280 Schweiz Deutsch
- CH 2281 Suisse Romande
- CH 2282 Valais / Wallis
- CH 2283 Bern / Solothurn
- CH 2284 Basel
- CH 2285 Aargau / Zentralschweiz
- CH 2286 Ticino
- CH 2287 Graubünden
- CH 2288 Zürich
- CH 2289 Ostschweiz
- CH 22801 UA 1
- CH 22802 UA 2
- CH 22803 UA 3
- CH 22804 UA 4
- CH 22810 HB9-BM-WIRESX
- CH 22811 Vaud

- CH 22812 Genève
- CH 22813 Alpes Vaudoises
- CH 22814 Alpes Valaisannes
- CH 22815 Neuchâtel
- CH 22817 Fribourg
- CH 22860 Swiss-Italiana
- CH 22877 Poschiavo
- CL 730 Chile
- CL 7300 CE0
- CL 7301 CE1
- CL 7302 CE2
- CL 7303 CE3
- CL 7304 CE4
- CL 7305 CE5
- CL 7306 CE6
- CL 7307 CE7
- CL 7308 CE8
- CL 7309 CE9
- CL 73090 CE3SER Coordination
- CL 73099 Chile Link
- CL 730911 EMCOMM Chile
- CN 460 China
- CN 46001 National Multi mode
- CN 46007 China 7
- CN 460666 CHINA SUIZHOU AR
- CO 732 República de Colombia
- CO 7320 Colombia HK0 Zone
- CO 7323 Colombia HK3 Zone
- CO 7325 Colombia HK5 Zone

- CO 7326 Colombia HK6 Zone
- CO 73203 Colombia Digi-Link
- CO 73257 Colombia-Links
- CO 732911 HK EMMCOMM
- CR 712 Costa Rica
- CR 71200 CRLinkHub
- CU 368 Cuba
- CY 280 Cyprus
- CY 2802 Nicosia
- CY 2803 Famagusta
- CY 2804 Larnaca
- CY 2805 Limassol
- CY 2806 Paphos
- CY 2807 Kyrenia
- CY 28091 Youth 1
- CY 28092 Youth 2
- CY 28096 XLX146
- CY 28097 WiresX Cyprus
- CZ 230 Czech Republic
- CZ 2300 Czech Crossconect
- CZ 2301 Bohemia
- CZ 2302 Moravia
- DE 262 Deutschland
- DE 263 MultiMode DL
- DE 2620 Sachsen-Anhalt/Mecklenburg-Vorpo
- DE 2621 Berlin/Brandenburg
- DE 2622 Hamburg/Schleswig-Holstein
- DE 2623 Niedersachsen/Bremen
- DE 2624 Nordrhein-Westfalen

- DE 2625 Rheinland-Pfalz/Saarland
- DE 2626 Hessen
- DE 2627 Baden-Württemberg
- DE 2628 Bayern
- DE 2629 Sachsen/Thüringen
- DE 26200 TAC 1
- DE 26201 DL Maritime
- DE 26202 DL Aeronautical
- DE 26207 Sachsen-Anhalt
- DE 26209 Brandenburg
- DE 26211 OV F11 Bad Homburg
- DE 26212 Berlin-City
- DE 26217 Mecklenburg Vorpommern
- DE 26220 Grossraum Hamburg
- DE 26221 Hamburg-City
- DE 26222 Ostholstein-Nord
- DE 26223 Chaoswelle
- DE 26224 Elbe-Weser
- DE 26225 AFU-Nord
- DE 26226 DMR Netzverbund Nord
- DE 26227 DMR Netzverbund Nord
- DE 26228 Ostholstein-Sued
- DE 26229 Suedholstein
- DE 26230 Hannover-XLink
- DE 26231 NI Mitte
- DE 26232 Dreiländereck Mitte Deutschland
- DE 26233 TAC 3
- DE 26234 NI-Sued
- DE 26235 NI Suedheide

- DE 26236 NI-Nord
- DE 26237 Nordsee
- DE 26238 G38 Wegberg
- DE 26239 NI Ost
- DE 26241 Rheinland
- DE 26242 Muensterland
- DE 26243 Ruhrgebiet
- DE 26244 Separee D/ME
- DE 26245 Rheinland-Sued
- DE 26246 Niederrhein
- DE 26247 DG Velbert
- DE 26249 IGFS IG Funk Siebengebirge
- DE 26250 Saarland
- DE 26253 Westpfalz
- DE 26255 Kaiserslautern
- DE 26256 Eifel-Hunsrueck
- DE 26257 Siegerland
- DE 26259 Trier-Saarburg
- DE 26260 Mittelhessen
- DE 26261 Nordhessen
- DE 26262 Rhein-Main-Neckar
- DE 26263 Bergstrasse
- DE 26264 Odenwald
- DE 26265 Taunus
- DE 26266 TAC 4
- DE 26269 Wires-X DL-HE/RLP
- DE 26270 Stuttgart
- DE 26271 Baden
- DE 26272 Neckar-Odenwald

- DE 26273 BW-Ostalb
- DE 26274 BW-Böblingen
- DE 26275 Schwarzwald-Nord
- DE 26276 Neckar-Alb
- DE 26277 Schwarzwald
- DE 26278 BW Herrenberg
- DE 26279 BW-Mittlerer-Neckar
- DE 26280 Niederbayern
- DE 26282 Schwaben
- DE 26283 Region München
- DE 26284 Region Franken
- DE 26285 Oberbayern
- DE 26286 Coburg-Rennsteig
- DE 26287 Allgäu-Bodensee
- DE 26288 Region Bayern Oberland
- DE 26289 Oberpfalz
- DE 26290 Frankenwelle
- DE 26296 Weimar
- DE 26297 Dresden
- DE 26298 Thüringen
- DE 26299 TAC 2
- DE 26301 Sachsen-Erzgebirge
- DE 26302 Leipzig
- DE 26322 OV D22 Soziale Medien
- DE 26331 NI Ost
- DE 26338 afu38
- DE 26339 Magdeburg
- DE 26345 Paderborn
- DE 26346 Ostwestfalen-Lippe
- DE 26347 IGA Rhein-Erft
- DE 26348 Westmuensterland
- DE 26349 Hochsauerland
- DE 26355 Agfaa
- DE 26370 Ulm / Donau
- DE 26371 Schwarzwald-Baar-Heuberg
- DE 26374 ARIG-MN
- DE 26375 Bodensee-Oberschwaben
- DE 26377 Ortenau
- DE 26379 Hochrhein
- DE 26384 Schrobenhausen
- DE 26385 Jura
- DE 26386 Suedostbayern
- DE 26387 Cham
- DE 26388 Region Bayern Chiemgau
- DE 26390 Neumarkt
- DE 26391 Metropolregion Nuernberg
- DE 26395 Raute
- DE 26421 C4FM DL-Hamburg
- DE 26429 DL-Nordwest
- DE 26439 Eder-Lahn
- DE 26444 Inselfreunde
- DE 26446 Multibridge OWL
- DE 26447 OWL-Talk
- DE 26538 Nordharz
- DE 262339 H32-Lehrte
- DE 262810 Pegasus-Projekt
- DE 262826 DM0QN
- DE 262841 Region Ingolstadt

- DE 262872 Amberg
- DE 263112 HiOrg-Talk EmComm
- DE 263113 (Un)Wetter Netz
- DE 263301 Bahnfreunde
- DE 263333 Twitterrunde
- DE 263815 Funkerportal
- DE 263907 JOTA DL
- DE 264555 IG HamSpirit
- DE 265112 Notfunk-Deutschland
- DK 238 Denmark
- DK 2381 Denmark Nordjylland
- DK 2382 Denmark Midtjylland
- DK 2383 Denmark Syddanmark
- DK 2384 Denmark Copenhagen
- DK 2385 Denmark Sjaelland
- DK 2386 QSY1 Chat
- DK 2387 QSY2 Chat
- DK 23812 WiresX CQ-DENMARK
- DK 23824 BornHack
- DK 23888 OZ0FT Link
- DO 370 Dominican Republic
- DO 37022 RDNet
- DO 37040 DMR DOMINICAN REPUBLIC
- EC 740 Ecuador
- EC 7400 Ecuador-HC3-Loja-DMR/YSF
- EC 7401 Ecuador HC3 Loja
- EC 7402 Ecuador DX Club
- EE 248 Estonia
- EE 24804 ES4 Narva Region

- EE 24810 Estonia-RUS / ham-dmr.ee
- EG 602 Egypt
- ES 214 Spain
- ES 2140 Spain Link
- ES 2141 Regional EA1
- ES 2142 Regional EA2
- ES 2143 Regional EA3
- ES 2144 Regional EA4
- ES 2145 Regional EA5
- ES 2146 Regional EA6
- ES 2147 Regional EA7
- ES 2148 Regional EA8
- ES 2149 Regional EA9
- ES 21401 Provincial Araba
- ES 21402 Provincial Albacete
- ES 21403 Provincial Alicante
- ES 21404 Provincial Almería
- ES 21405 Provincial Avila
- ES 21406 Provincial Badajoz
- ES 21407 Provincial Illes Balears
- ES 21408 Provincial Barcelona
- ES 21409 Provincial Burgos
- ES 21410 Provincial Cáceres
- ES 21411 Provincial Cádiz
- ES 21412 Provincial Castellón
- ES 21413 Provincial Ciudad Real
- ES 21414 Provincial Córdoba
- ES 21415 Provincial Coruña
- ES 21416 Provincial Cuenca

- ES 21417 Provincial Girona
- ES 21418 Provincial Granada
- ES 21419 Provincial Guadalajara
- ES 21420 Provincial Gipuzkoa
- ES 21421 Provincial Huelva
- ES 21422 Provincial Huesca
- ES 21423 Provincial Jaen
- ES 21424 Provincial Leon
- ES 21425 Provincial Lleida
- ES 21427 Provincial Lugo
- ES 21428 Provincial Madrid
- ES 21429 Provincial Málaga
- ES 21430 Provincial Murcial
- ES 21431 Provincial Navarra
- ES 21432 Provincial Ourense
- ES 21433 Provincial Asturias
- ES 21434 Provincial Palencia
- ES 21436 Provincial Pontevedra
- ES 21437 Provincial Salamanca
- ES 21438 Provincial Tenerife
- ES 21439 Provincial Cantabria
- ES 21440 Provincial Segovia
- ES 21441 Provincial Sevilla
- ES 21442 Provincial Soria
- ES 21443 Provincial Tarragona
- ES 21444 Provincial Teruel
- ES 21445 Provincial Toledo
- ES 21446 Provincial Valencia
- ES 21447 Provincial Valladolid

- ES 21448 Provincial Bizkaia
- ES 21449 Provincial Zamora
- ES 21450 Provincial Zaragoza
- ES 21451 Provincial Ceuta
- ES 21452 Provincial Melilla
- ES 21460 BM-CAT
- ES 21461 TG de uso libre
- ES 21462 Técnico
- ES 21463 TG de uso libre
- ES 21464 TG de uso libre
- ES 21466 TG de uso libre
- ES 21467 TG de uso libre
- ES 21468 Multimodo
- ES 21469 Los jóvenes
- ES 21470 TG de uso libre
- ES 21471 TG de uso libre
- ES 21482 Tetra Gateway
- ES 214012 Galicia
- ES 214112 Emergencias
- FI 244 Finland
- FI 2441 FI OH1
- FI 2442 FI OH2
- FI 2443 FI OH3
- FI 2444 FI OH4
- FI 2445 FI OH5
- FI 2446 FI OH6
- FI 2447 FI OH7
- FI 2448 FI OH8
- FI 2449 FI OH9

- FI 24410 FI OH1 QSY
- FI 24420 FI OH2 QSY
- FI 24421 FI OH2 PKS
- FI 24422 FI OH2 L-U
- FI 24423 FI OH2 I-U
- FI 24430 FI OH3 QSY
- FI 24431 FI OH3 Pir
- FI 24432 FI OH3 P-H
- FI 24433 FI OH3 K-H
- FI 24440 FI OH4 QSY
- FI 24450 FI OH5 QSY
- FI 24451 FI OH5 EKa
- FI 24452 FI OH5 Kymi
- FI 24460 FI OH6 QSY
- FI 24461 FI OH6 K-S
- FI 24462 FI OH6 Pjm
- FI 24463 FI OH6 Öbo
- FI 24470 FI OH7 QSY
- FI 24471 FI OH7 PSa
- FI 24472 FI OH7 PKa
- FI 24480 FI OH8 QSY
- FI 24490 FI OH9 QSY
- FO 288 Faroe Islands
- FR 208 France
- FR 2080 Urgences FR
- FR 2081 Région Ile de France
- FR 2082 Région Nord-ouest
- FR 2083 Région Nord-est
- FR 2084 Région Sud-est

- FR 2085 Région Sud-ouest
- FR 2087 Technique
- FR 2089 France Dom-Tom
- FR 20800 Wires-X-France
- FR 20803 Dépt Allier
- FR 20810 Dépt Aube
- FR 20812 Dépt Aveyron
- FR 20813 Dépt Bouches-du-Rhône
- FR 20818 Dépt Cher
- FR 20820 Dépt Corse
- FR 20825 Dépt Doubs
- FR 20828 Dépt Eure-et-Loir
- FR 20830 Dépt Gard
- FR 20835 Dépt Ille et Vilaine
- FR 20837 Dépt Indre-et-Loire
- FR 20840 Dépt Landes
- FR 20843 Dépt Haute-Loire
- FR 20844 Dépt Loire-Atl
- FR 20845 Dépt Loiret
- FR 20853 Dépt Mayenne
- FR 20857 Dépt Moselle
- FR 20859 Dépt Nord
- FR 20866 Dépt Pyrénées-Orientales
- FR 20867 Dépt Bas-rhin
- FR 20869 Lyon Rhone-Alpes
- FR 20872 Département Sarthe
- FR 20877 Dépt Seine-et-Marne
- FR 20881 Dépt Tarn
- FR 20883 Dépt Var

- FR 20887 Dépt Haute-Vienne
- FR 20894 Dépt Val-De-Marne
- FR 20895 Dépt Val-d'Oise
- FR 208003 RPT Fontenay JN18kq
- FR 208647 Reunion Island
- FR 208963 RPT Capelle L.G. JO11ea
- FR 2080332 France/DCS033C 16
- FR 2080673 France/XRF067C 17
- GB 235 UK Call QSY to 2351 or 2352
- GB 2350 United Kingdom
- GB 2351 Chat 1
- GB 2352 Chat 2
- GB 2353 Chat 3
- GB 2354 Ireland
- GB 2355 Scotland
- GB 2356 Wales
- GB 2357 Isle of Man
- GB 2358 London
- GB 2359 Kernow
- GB 23490 East Anglia
- GB 23500 S.West
- GB 23510 S.East
- GB 23515 Guernsey
- GB 23516 Jersey
- GB 23520 N.West
- GB 23526 Hubnet UK
- GB 23530 Yorkshire
- GB 23531 RAYNET UK
- GB 23540 Ireland Chat

- GB 23550 Scotland Chat GB 23557 Scotland East GB 23558 Scotland Highland & Islands GB 23559 Scotland West GB 23560 North East GB 23562 M62 Corridor GB 23570 Wales Chat GB 23575 SALOP Cluster GB 23580 West Midland GB 23590 East Midlands GB 235907 JOTA UK GD 352 Grenada GE 282 Georgia GR 202 Διεθνές Ελλάδα GR 2021 Περιοχή 1 Εθνική GR 2022 Περιοχή 2 Εθνική GR 2023 Περιοχή 3 Εθνική GR 2024 Περιοχή 4 Εθνική GR 2025 Περιοχή 5 Εθνική GR 2026 Περιοχή 6 Εθνική GR 2027 Περιοχή 7 Εθνική GR 2028 Περιοχή 8 Εθνική GR 2029 Περιοχή 9 Εθνική GR 20201 Hellenic Tech 1
- GR 20202 Hellenic Tech 2
- GR 20203 Hellenic Echolink Bridge
- GR 20206 XLX145/DStar
- GR 20207 RAAG XLX737
- GR 20208 YSF202 Greece

- GR 20231 PATRAS Group
- GR 20241 Trikala Greece
- GR 20261 Ioannina Greece
- GR 20281 Corfu Island Greece
- GT 704 Guatemala
- GT 70403 Guatemala Evento Especial
- GT 70404 Guatemala Area 4
- GT 70405 Guatemala Area 5
- GT 70406 Guatemala Area 6
- GT 70407 Guatemala Area 7
- GT 70408 Guatemala Area 8
- GT 70409 Guatemala Area 9
- HK 454 Hong Kong
- HN 708 Honduras
- HN 7081 Honduras zone 1
- HN 7082 Honduras zone 2
- HN 7083 Honduras zone 3
- HN 7084 Honduras zone 4
- HN 7085 Honduras zone 5
- HN 7086 Honduras zone 6
- HN 7087 Honduras zone 7
- HN 7088 Honduras zone 8
- HN 7089 Honduras zone 9
- HR 219 Croatia
- HT 372 Haiti
- HT 3722 Department Ouest
- HT 3728 Department Sud-Est
- HT 37218 Haiti Urgences EmComm
- HU 216 Hungary

- HU 2161 Hungary East
- HU 2162 Hungary West
- HU 2163 Hungary North
- HU 2164 Hungary South
- HU 2165 Hungary Test
- HU 2169 Local repeater
- HU 2169112 Emergency Hungary
- ID 510 Indonesia
- IE 272 Ireland
- IE 2722 IE Calling
- IE 2723 IE Chat
- IE 2724 Bridge to YSF-IE
- IE 2729 AREN Logistics
- IE 27230 AREN logistics
- IE 27240 SIRN Gateway
- IE 27247 XLX 925 D
- IE 27248 XLX 925 C
- IE 27250 Connacht
- IE 27251 Leinster
- IE 27252 Munster
- IE 27253 Ulster
- IE 27254 Southern Ireland Repeater Group
- IE 27255 Galway Digital Radio Group
- IE 27273 EMF Camp Hub
- IE 27291 AREN Tactical 1
- IE 272907 JOTA IRL
- IL 425 Israel
- IN 404 India
- IN 40407 Kerala

- IN 40430 New Delhi
- IN 40480 Bangalore
- IT 222 Italia
- IT 22201 Lazio
- IT 22202 Sardegna
- IT 22203 Umbria
- IT 22209 IT Radio Chat
- IT 22211 Liguria
- IT 22212 Piemonte
- IT 22213 Valle d'Aosta
- IT 22221 Lombardia
- IT 22231 Friuli Venezia Giulia
- IT 22232 Trentino Alto Adige
- IT 22233 Veneto
- IT 22241 Emilia Romagna
- IT 22249 IT Radio Canate
- IT 22251 Toscana
- IT 22261 Abruzzo
- IT 22262 Marche
- IT 22266 Abruzzo Radio
- IT 22269 IT Francavilla
- IT 22271 Puglia
- IT 22281 Basilicata
- IT 22282 Calabria
- IT 22283 Campania
- IT 22284 Molise
- IT 22287 IT C.I.S.A.R.
- IT 22288 IT A.R.I.
- IT 22289 IT E.R.A.

- IT 22291 Sicilia
- IT 22292 Italia-MP
- IT 22298 Italy-Nord
- IT 222001 IT TAC-01
- IT 222002 IT TAC-02
- IT 222003 IT TAC-03
- IT 222004 IT TAC-04
- IT 222005 IT TAC-05
- IT 222006 IT TAC-06
- IT 222007 IT TAC-07
- IT 222008 IT TAC-08
- IT 222009 IT TAC-09
- IT 222010 IT TAC-10
- IT 222030 Cluster Brescia
- IT 222112 IT Emergenza-112
- IT 222907 IT JOTA
- IT 222990 IT Special Activation
- JM 338 Jamaica
- JP 440 Japan
- JP 44155 shounanYSF
- KR 450 South Korea
- KZ 401 Kazahstan
- LB 415 Lebanon
- LC 358 Saint Lucia
- LC 3581 Castries
- LC 3582 VieuX Fort
- LI 295 Liechtenstein
- LT 246 Lithuania
- LT 24601 Lithuania MultiMode

LU 270 Luxembourg

LU 2701 XLX270 A

LU 2703 European Preparedness and Emcomm Talk

LU 2705 LX ADRAD

LU 2706 LX RLX

- LU 2707 LX Laru
- LU 27051 LX ADRAD Test
- LU 27062 XLX270 B
- LU 27070 LX LARU On-Demand
- LU 27071 LX LARU North
- LU 27072 LX LARU Center
- LU 27073 LX LARU South
- LU 27077 LX LARU TS2
- LU 27079 LX LARU EMCOMM
- LU 2709112 LX EMCOMM
- LV 247 Latvia
- LV 24706 Latvian MultiMode
- MA 604 Morocco
- MA 6041 Rabat
- MA 6042 Marrakech
- MA 6043 Meknes
- MA 6044 El Jadida
- MA 6045 Tetouan
- MA 6046 Fez
- MA 6047 Oujda
- MD 259 Moldova
- MD 2599 Moldova Bridge
- MD 25999 MD Tech Group
- ME 297 Montenegro

- MK 2940 EmComm
- MK 2941 Skopje
- MK 2942 Tetovo
- MK 2943 Gostivar
- MK 2944 Kicevo
- MK 2945 Struga
- MK 2946 Ohrid
- MK 2947 Kumanovo
- MK 2948 Prilep
- MK 2949 Strumica
- MK 29410 Bitola
- MK 29411 Gevgelija
- MK 29412 Kocani
- MK 29413 Veles
- MK 29414 Stip
- MK 29415 Kavadarci
- MK 29416 Debar
- MK 29417 Resen
- MK 29418 Negotino
- MK 29419 Krusevo
- MK 29420 Radovis
- MK 29421 Berovo
- MK 29422 Delcevo
- MK 29423 Vinica
- MK 29424 Kriva Palanka
- MK 29425 Demir Hisar
- MK 29495 Mavrovo National Park
- MK 29496 Sport Weapons Hunting
- MK 29497 Traffic NAV Borders

- MK 29498 Multilanguage
- MK 29499 TechZone
- MT 278 Malta
- MT 2780 Malta EchoLink
- MX 334 XE
- MX 3341 XE 1
- MX 3342 XE 2
- MX 3343 XE 3
- MX 334911 EMCOMM Mexico
- MY 502 Malaysia National
- MY 5021 West Malaysia
- MY 5022 East Malaysia
- MY 50210 MY Wires-X YSF Bridge
- MY 50297 JOTA Malaysia
- MY 50298 JOTA Malaysia
- NI 710 Nicaragua
- NI 7101 Managua Capital
- NI 7102 Zona del Pacifico
- NI 7103 Zona Del Atlantico
- NI 7104 Zona Norte
- NL 204 Nederland
- NL 2041 Noord Nederland
- NL 2042 Midden Nederland
- NL 2043 Zuid Nederland
- NL 2044 Oost Nederland
- NL 2045 Nederland Techtalk
- NL 20401 Wires-X Hobbyscoop
- NL 20413 Noordenveld
- NL 20421 Regio Keistad

- NL 20422 Rijk van Nijmegen
- NL 20423 Utrecht
- NL 20424 Rijnmond
- NL 20426 Drechtsteden
- NL 20427 NHNoord
- NL 20431 Limburg
- NL 20432 Noord-Brabant
- NL 20433 Maasdriehoek
- NL 20441 Regio IJsselmond
- NL 20443 Gelderland midden
- NL 20492 GOC Parkstad
- NL 20493 RFDX
- NL 204907 JOTA NL CQ
- NL 204911 EmComm NL
- NL 2049881 XRF088 A
- NL 2049882 XRF088 B
- NO 242 Norway
- NO 2421 Sør- og Østlandet
- NO 2424 Vestlandet
- NO 2426 Midtnorge
- NO 2429 Nordnorge
- NO 24201 Chatrom 1
- NO 24202 Chatrom 2
- NO 24203 Chatrom 3
- NO 24204 Chatrom 4
- NZ 530 ZL National
- NZ 5301 ZL1 Regional
- NZ 5302 ZL2 Regional
- NZ 5303 ZL3 Regional

- NZ 5304 ZL4 Regional
- NZ 53020 XLX626A
- NZ 53021 IFROAR
- NZ 53029 XLX299X
- NZ 53050 XLX751
- NZ 53060 Taupo ARC NZART
- NZ 53099 XLX750
- OM 422 Oman
- OM 42201 Muscat
- PA 714 Panama
- PA 7141 Panama City
- PA 7142 Colon
- PA 7143 wires-x fusion link
- PA 7144 Chiriqui
- PA 7145 GREMPA
- PA 7146 UPRA
- PA 7148 RadioClubPanama
- PA 714911 EMERGENCIA PMA
- PE 716 Perú
- PE 7162 TRUJILLO ZONA 2
- PE 7166 Peru Zona OA6
- PH 515 Philippines
- PH 5151 NCR
- PH 5152 CRIRCV
- PH 5153 Cluzon
- PH 5154 BICOLR
- PH 51502 DX1ACE Club
- PH 51518 DX1ARM Club
- PH 51525 SCAN I

- PH 51533 ARES PH
- PH 51546 SCAN I
- PH 51569 BADMG
- PK 410 Pakistan
- PL 260 Poland
- PL 2600 Polonia TG
- PL 2601 Regional SP1
- PL 2602 Regional SP2
- PL 2603 Regional SP3
- PL 2604 Regional SP4
- PL 2605 Regional SP5
- PL 2606 Regional SP6
- PL 2607 Regional SP7
- PL 2608 Regional SP8
- PL 2609 Regional SP9
- PL 26011 Szczecin GRYF
- PL 26018 PAAROS Club
- PL 26021 Trojmiasto
- PL 26022 Trojmiasto C4FM
- PL 26026 SPEC Pomorskie
- PL 26040 Poland Tech
- PL 26041 Warmia Mazury
- PL 26042 Lomza
- PL 26043 Podlasie
- PL 26045 Podlasie EmComm
- PL 26053 Mazovia
- PL 26055 SP5KAB Club
- PL 26056 SP73VOT Club
- PL 26057 MASR

- PL 26059 Kurpie
- PL 26071 Lodz
- PL 26073 Busko Zdroj
- PL 26075 Kielce C4FM
- PL 26076 Skarzysko Kamienna
- PL 26078 Kutno
- PL 26079 Sandomierz
- PL 26091 BASR
- PL 26093 KPGK
- PL 26094 Krakow
- PL 26095 Nowy Sacz
- PL 26097 Bytom
- PL 260014 Poland Tech
- PL 260015 SP EmCom
- PL 260019 Homebrew testing
- PL 260041 DstarLinkXLX132G
- PL 260042 WiresX Link
- PL 260112 Szczecin
- PL 260460 Elblag
- PL 260947 Scout Radio
- PR 330 Puerto Rico
- PR 3300 PRadise Repeaters
- PR 3304 Distrito Arecibo
- PR 3305 Distrito Bayamon
- PR 3306 Distrito Carolina
- PR 3307 Distrito Guayama
- PR 3308 Distrito Humacao
- PR 3309 Distrito Mayaguez
- PR 33010 Distrito Ponce

- PR 33011 Distrito San Juan
- PR 33016 Alpha & Omega Tech Group
- PR 33017 PRnet
- PR 33020 Western PR English
- PR 33033 KP3AV Systems
- PR 33057 Puerto Rico D-ZONE
- PR 330013 IslaComm DMR Rpts
- PR 330911 Emergencia
- PT 268 Portugal
- PT 2680 Portugal Link
- PT 2681 North
- PT 2682 Center
- PT 2683 Capital
- PT 2684 Alentejo
- PT 2685 Algarve
- PT 2686 Azores
- PT 2687 Madeira Is.
- PT 26810 PT DMRNXDN PT
- PT 26861 CU1-Sta.Maria Isl.
- PT 26862 CU2-S.Miguel Isl.
- PT 26863 CU3-Terceira Isl.
- PT 26864 CU4-Graciosa Isl.
- PT 26865 CU5-S.Jorge Isl.
- PT 26866 CU6-Pico Isl.
- PT 26867 CU7-Faial Isl.
- PT 26868 CU8-Flores Isl.
- PT 26869 CU9-Corvo Isl.
- PT 268112 EmComm PT
- PT 268901 Oporto group

- PT 268902 R. A. T. A.
- PT 268903 ARAT Club
- PT 268907 JOTA PT
- PT 268911 PT Hotspot(1)
- PT 268912 PT DMRDSTAR
- PT 268913 PT DMRC4FM PT
- PT 268914 PT DMRCS5LART
- PT 268915 PT Hotspot(2)
- PT 268916 YSF BR
- QA 427 Qatar
- RE 6471 La Réunion
- RO 226 Romania
- RO 2260 MULTIPROTO YO
- RO 2262 District YO2
- RO 2263 District YO3
- RO 2264 District YO4
- RO 2265 District YO5
- RO 2266 District YO6
- RO 2267 District YO7
- RO 2268 District YO8
- RO 2269 District YO9
- RO 22601 Diaspora YO
- RO 22602 LoRa YO
- RO 22603 PensioNET
- RO 22610 Zello YO
- RO 22691 YO Start
- RO 226112 EMG112 YO
- RO 226777 CafeGratis Arges
- RS 220 Serbia

- RU 2501 Russia -
- RU 2502 XRF250A Bridge
- RU 2503 DSTAR-SU / 24009 (WIRES-X)
- RU 2504 \*RUSSIA\* (EchoLink)
- RU 2505 Bridge to Radiocult (FRN)
- RU 2506 XRF250C Bridge
- RU 25011 Russian Tech
- RU 250011 Russia / Ukhta
- RU 250014 Russia / Khabarovsk
- RU 250015 Russia / Truck driver RUS
- RU 250016 Russia / Nizhnekamsk
- RU 250021 Russia / Cheboksary
- RU 250024 Russia / Krasnoyarsk Region
- RU 250029 Russia / Arkhangelsk region
- RU 250030 Russia / Astrakhan'
- RU 250043 Russia / Kirov
- RU 250051 Russia / Murmansk region
- RU 250052 Russia / Nizhniy Novgorod
- RU 250071 Russia / Tula
- RU 250084 Russia / Norilsk
- RU 250096 Russia / Ekaterinburg
- RU 250111 Russia / SmokingRoom
- RU 250112 Radio Amateur Rescue Service
- RU 250116 Russia / Kazan
- RU 250163 Russia / Samara
- RU 250212 Russia / Joshkar-Ola (Mari El)
- RU 250233 Russia / Moscow bus 233
- RU 250246 Russia / Ramenskoe
- RU 250250 Motorola users RF

- RU 250351 Russia / Chelyabinsk
- RU 250500 Russia / Rostov-on-Don
- RU 250600 Russia / Ivanovo
- RU 250601 Russia / Tarko-Sale / RT9K
- RU 250602 Russia / Tarko-Sale / RT9K / Emergency
- RU 250603 Russia / Moscow / UA3AAT
- RU 250604 Russia / Moscow / ICS
- RU 250605 Russia / Ekaterinburg (P25)
- RU 250606 Russia / Chekhov
- RU 250607 Russia / Verkhnaya Pyshma
- RU 250608 Russia / Sochi
- RU 250609 Russia / Syktyvkar
- RU 250610 Russia / Vladivostok
- RU 250611 Russia / Moscow / RD3ANL
- RU 250612 Russia / Omsk
- RU 250613 Russia / Dorokhovo
- RU 250614 Russia / Domodedovo
- RU 250615 Russia / Podolsk
- RU 250616 Russia / Rostov Region
- RU 250617 Russia / Caucasus
- RU 250618 Russia / Moscow / R2AZW
- RU 250619 Russia / Volgodonsk
- RU 250620 Russia / Moscow / R2AJV
- RU 250621 Russia / Moscow
- RU 250622 Russia / Krasnoyarsk (1)
- RU 250623 Russia / Selyatino
- RU 250624 Russia / Mozhaysk
- RU 250625 Russia / Krasnogorsk
- RU 250626 Russia / Narofominsk

- RU 250627 Russia / Krasnodar
- RU 250628 Russia / Egorievsk
- RU 250629 Russia / Orel
- RU 250630 Russia / Sergiev Posad
- RU 250631 Russia / Uglich
- RU 250632 Russia / Syberia and Far East
- RU 250633 Russia / Ufa
- RU 250634 Russia / Kurganinsk
- RU 250635 Russia / Irkutsk Chita
- RU 250636 Russia / Sarov
- RU 250637 Russia / Tver
- RU 250638 Russia / Crimea
- RU 250639 Russia / Far East
- RU 250640 Russia / Maikop
- RU 250641 RuDiVo (Russia)
- RU 250642 Russia / Snezhinsk
- RU 250643 Russia / Yaroslavl region
- RU 250644 Russia / Novosibirsk
- RU 250645 Russia / Mytischi
- RU 250646 Russia / Veliky Novgorod
- RU 250647 Russia / DMR Technical Group
- RU 250648 Russia / Belgorod
- RU 250649 Russia / Shakhty
- RU 250650 Russia / Voronezh
- RU 250651 Russia / Tyumen
- RU 250652 Russia / Ulan-ude
- RU 250653 Russia / Stupino
- RU 250654 Russia / Shatura
- RU 250655 Russia / Obninsk

- RU 250656 Russia / Altai region
- RU 250657 Russia / Balabanovo
- RU 250658 Russia / Izhevsk
- RU 250659 Russia / Ryazan
- RU 250660 Russia / local R2AWN
- RU 250661 Russia / Liza Alert Resque Team
- RU 250662 Russia / Hytera\_ru
- RU 250663 Russia / Zelenograd (Moscow)
- RU 250664 Russia / News feed R2ARL
- RU 250667 Russia / Smolensk
- RU 250707 Russia / Sevastopol
- RU 250775 Russia / Kaliningrad-2
- RU 250777 Russia / Kaliningrad
- RU 250800 WorldWideMobile
- RU 250812 Russia / Saint Petersburg
- RU 250813 Russia / SPBR7
- RU 250888 Russia / Shumerlya
- RU 250907 JOTA RU
- SA 420 Saudi Arabia
- SE 240 Sweden
- SE 2400 Regional SM0
- SE 2401 Regional SM1
- SE 2402 Regional SM2
- SE 2403 Regional SM3
- SE 2404 Regional SM4
- SE 2405 Regional SM5
- SE 2406 Regional SM6
- SE 2407 Regional SM7
- SE 2410 DCS010D

- SE 2411 SM Tactical
- SE 2415 DCS010V
- SE 2416 Swedenlink
- SE 24020 Young Ladies SM
- SE 24080 SM XIL
- SE 24098 Robust Packet
- SE 240240 DCS010B
- SE 240888 SM Openspot
- SE 240907 JOTA SE
- SG 525 Singapore
- SI 293 Slovenia
- SK 231 Slovak
- SK 2311 Slovakia
- SM 292 San Marino
- SM 292112 San Marino Emergenza
- SV 706 El Salvador
- SV 7060 XLX526C
- SV 7061 Región 1
- SV 7062 Región 2
- SV 7063 Región 3
- SV 7064 Eventos Especiales
- SV 7065 Emergencias
- TH 520 Thailand
- TH 5201 R1-Central
- TH 5202 R2-East
- TH 5203 R3-L.Northeast
- TH 5204 R4-U.Northeast
- TH 5205 R5-U.North
- TH 5206 R6-L.North

- TH 5207 R7-West
- TH 5208 R8-U.South
- TH 5209 R9-L.South
- TH 52001 NBTC (HS0AB)
- TH 52002 RAST (HS0AC)
- TH 52008 DTDXA
- TH 52009 Thailand Emergency
- TR 286 Turkey
- TR 2860 Turkey 0.Region
- TR 2861 Turkey 1.Region
- TR 28600 Multimode Turkey
- TR 28601 Turkey Adana
- TR 28606 Turkey Ankara
- TR 28607 Turkey Antalya
- TR 28609 Turkey Aydin
- TR 28614 Turkey Bolu
- TR 28616 Turkey Bursa
- TR 28617 Turkey Canakkale
- TR 28625 Erzurum
- TR 28627 Turkey Gaziantep
- TR 28633 Turkey Mersin
- TR 28634 Turkey Istanbul
- TR 28635 Turkey Izmir
- TR 28641 Turkey Kocaeli
- TR 28645 Turkey Manisa
- TR 28646 Turkey K.Maras
- TR 28677 Turkey Yalova
- TR 28695 ANDA Arama Kurtarma
- TR 286112 AFET ACIL DURUM

- TT 374 Trinidad / Tobago
- TT 3740 REACT
- TT 3741 Woodbrook
- TT 3742 Port of Spain
- TT 3743 San Fernando
- TT 3744 Tobago
- TW 46600 Taiwan
- TW 46609 HAMTalk Club
- TW 46610 Taiwan CTARL
- UA 255 Ukraine
- UA 2555 Ukraine bridge DMR D-STAR YSF
- UA 2559 Emergency Ukraine
- UA 25501 Kyiv city
- UA 25502 Vinnyts`ka obl
- UA 25503 Volyns`ka obl
- UA 25504 Dnirpo obl
- UA 25505 Donets`ka obl
- UA 25506 Zhytomyrs`ka obl
- UA 25507 Zakarpats`ka obl
- UA 25508 Zaporiz`ka obl
- UA 25509 Ivano frankivs`ka obl
- UA 25510 Kyivs`ka obl
- UA 25511 Crimea
- UA 25512 Kropyvnyts`kyj obl
- UA 25513 Lugans`ka obl
- UA 25514 Lvivs`ka obl
- UA 25515 Mykolaivs`ka obl
- UA 25516 Odes`ka obl
- UA 25517 Poltavs`ka obl

- UA 25518 Rivnens`ka obl
- UA 25519 Sums`ka obl
- UA 25520 Ternopils`ka obl
- UA 25521 Kharkivs`ka obl
- UA 25522 Khersons`ka obl
- UA 25523 Khmel`nyts`ka obl
- UA 25524 Cherkas`ka obl
- UA 25525 Chernigivs`ka obl
- UA 25526 Chernivets`ka obl
- UA 25527 Sevastopol
- UA 25577 UA Azimuth
- UA 25599 Emergency Zakarpattia
- US 310 Tac 310 NOT A CALL CHANNEL
- US 311 TAC 311 USA NO NETS!!!
- US 312 TAC 312 USA NO NETS!!!
- US 313 TAC 313 USA NO NETS!!!
- US 314 TAC 314 USA NO NETS!!!
- US 315 TAC 315 USA NO NETS!!!
- US 316 TAC 316 USA NO NETS!!!
- US 317 TAC 317 USA NO NETS!!!
- US 318 TAC 318 USA NO NETS!!!
- US 319 TAC 319 USA NO NETS!!!
- US 3100 USA Bridge
- US 3101 Alabama 10 Minute Limit
- US 3102 Alaska 10 Minute Limit
- US 3104 Arizona 10 Minute Limit
- US 3105 Arkansas 10 Minute Limit
- US 3106 California 10 Minute Limit
- US 3108 Colorado 10 Minute Limit

- US 3109 Connecticut 10 Minute Limit
- US 3110 Delaware 10 Minute Limit
- US 3111 D.C. 10 Minute Limit
- US 3112 Florida 10 Minute Limit
- US 3113 Georgia 10 Minute Limit
- US 3115 Hawaii 10 Minute Limit
- US 3116 Idaho 10 Minute Limit
- US 3117 Illinois 10 Minute Limit
- US 3118 Indiana 10 Minute Limit
- US 3119 Iowa 10 Minute Limit
- US 3120 Kansas 10 Minute Limit
- US 3121 Kentucky 10 Minute Limit
- US 3122 Louisiana 10 Minute Limit
- US 3123 Maine 10 Minute Limit
- US 3124 Maryland 10 Minute Limit
- US 3125 Massachusetts 10 Minute Limit
- US 3126 Michigan 10 Minute Limit
- US 3127 Minnesota 10 Minute Limit
- US 3128 Mississippi 10 Minute Limit
- US 3129 Missouri 10 Minute Limit
- US 3130 Montana 10 Minute Limit
- US 3131 Nebraska 10 Minute Limit
- US 3132 Nevada 10 Minute Limit
- US 3133 New Hampshire 10 Minute Limit
- US 3134 New Jersey 10 Minute Limit
- US 3135 New Mexico 10 Minute Limit
- US 3136 New York 10 Minute Limit
- US 3137 North Carolina 10 Minute Limit
- US 3138 North Dakota 10 Minute Limit

- US 3139 Ohio 10 Minute Limit
- US 3140 Oklahoma 10 Minute Limit
- US 3141 Oregon 10 Minute Limit
- US 3142 Pennsylvania 10 Minute Limit
- US 3144 Rhode Island 10 Minute Limit
- US 3145 South Carolina 10 Minute Limit
- US 3146 South Dakota 10 Minute Limit
- US 3147 Tennessee 10 Minute Limit
- US 3148 Texas 10 Minute Limit
- US 3149 Utah 10 Minute Limit
- US 3150 Vermont 10 Minute Limit
- US 3151 Virginia 10 Minute Limit
- US 3153 Washington 10 Minute Limit
- US 3154 West Virginia 10 Minute Limit
- US 3155 Wisconsin 10 Minute Limit
- US 3156 Wyoming 10 Minute Limit
- US 3160 CAP Civil Air Patrol
- US 3166 DVSwitch
- US 3167 Allstar
- US 3169 Midwest
- US 3171 NoCo
- US 3172 Northeast
- US 3173 Mid-Atlantic
- US 3174 Southeast
- US 3175 Southern Plains
- US 3176 Southwest
- US 3177 Mountain
- US 3181 POTA
- US 3190 PADMR Group

- US 3195 Chemung Storm Chasers
- US 3196 ATN
- US 3199 US Hurricane Net
- US 31000 USA EmComm
- US 31001 Net Talkgroup 1
- US 31002 Net Talkgroup 2
- US 31010 Alabama Link
- US 31011 Gulf Coast DMR
- US 31013 ALERT-K4NWS
- US 31014 HSV
- US 31015 Central Alabama
- US 31016 NW Alabama
- US 31017 Alabama East
- US 31019 Alabama TAC
- US 31020 Alaska TAC
- US 31021 AK Contesting
- US 31022 Alaska Skywarn
- US 31040 AZ EmComm
- US 31041 Arizona TAC
- US 31050 Arkansas Tac
- US 31051 ARWX
- US 31052 Arkansas ARES
- US 31055 NC Arkansas
- US 31058 NW Arkansas
- US 31060 PVARC
- US 31061 Cal 1
- US 31062 Mountain West
- US 31063 Mtn West 1
- US 31064 Santa Clara County

- US 31066 SoCal
- US 31067 SoCal 1
- US 31068 NorCal
- US 31069 NorCal 1
- US 31070 VCDRC
- US 31072 California TAC
- US 31073 SBARC
- US 31075 BayNet
- US 31076 CDM
- US 31077 PAPA Chat
- US 31078 PAPA Bridge
- US 31079 Alert Radio
- US 31080 Colorado TAC
- US 31082 Colorado-Link
- US 31083 CO Severe WX
- US 31084 NOCO Mountain FR
- US 31085 SkiCountryARC
- US 31086 Western Colorado
- US 31088 Colorado HD
- US 31089 Hytera USA
- US 31090 Connecticut TAC
- US 31092 Connecticut Chat
- US 31093 PVRA
- US 31094 CDRA
- US 31100 Delaware TAC
- US 31120 Florida TAC
- US 31121 First Coast DMR
- US 31122 WC Florida
- US 31123 Treasure Coast

- US 31124 South-East-Florida
- US 31125 DEARS
- US 31127 FL State ARES
- US 31128 NE FL ARES
- US 31129 Orlando / Hamcation
- US 31130 Georgia ARES
- US 31131 Atlanta Metro
- US 31132 South Georgia
- US 31133 SETN NWGA
- US 31134 North Georgia
- US 31135 Central GA
- US 31136 Southwest GA
- US 31137 KingsLand Digital
- US 31138 GA TAC
- US 31139 Georgia Skywarn
- US 31150 Hawaii 2
- US 31151 Maui County
- US 31152 Honolulu County
- US 31153 Hawaii County
- US 31154 Kauai County
- US 31155 Hawaii TAC
- US 31158 HMASN
- US 31159 Hawaii DEM
- US 31160 ARES Idaho
- US 31161 ARES ID N
- US 31162 ARES ID CENTRAL
- US 31164 ARES ID SE
- US 31165 ARES ID SW
- US 31166 TC ID ARES

- US 31167 Southeastern Idaho
- US 31169 Idaho TAC
- US 31170 Il TAC
- US 31171 Illinois Link
- US 31172 CHI-NET
- US 31173 N Ill EComm
- US 31174 ECntrl Ill WxOps
- US 31175 NA Astronomy
- US 31176 Chi Metro
- US 31177 East Central IL
- US 31178 WXCTAC
- US 31179 Woodford County IL ARES
- US 31180 Indiana TAC
- US 31181 Indiana Link
- US 31183 Indiana WX Ops
- US 31184 Parke-Vermillion CO
- US 31188 SIN
- US 31189 Crossroads Statewide
- US 31190 Iowa TAC
- US 31191 IA DSM 1
- US 31193 IA NW 3
- US 31194 IA SW 4
- US 31195 IA SE 5
- US 31196 IA CID 6
- US 31197 WCARES
- US 31198 NWS DVN
- US 31199 NWS DMX/SEOC
- US 31200 Ks Sw ARES
- US 31201 BYRG
- US 31202 BYRG Spotting
- US 31203 Kansas TAC
- US 31204 Central Kansas
- US 31205 KC Skywarn
- US 31206 Cen Ks Skywarn
- US 31208 WY CO RACES
- US 31209 WY CO CERT
- US 31211 KY ARES Statewide
- US 31212 NE KY WX Spotters
- US 31213 East Kentucky
- US 31214 Kentucky TAC
- US 31220 Louisiana TAC
- US 31222 LA AUXCOMM
- US 31225 Southeast Louisiana
- US 31226 Gulf Coast Link System
- US 31229 ArkLaTex
- US 31230 Maine TAC
- US 31240 RC CGR DST
- US 31242 MD TAC
- US 31250 Massachusetts TAC
- US 31251 Metro Boston
- US 31252 Berkshire County
- US 31254 XRF054 C
- US 31255 HCRA
- US 31257 NEARC
- US 31260 Michigan WX ARES EmComm
- US 31261 Mi5-STATEWIDE1
- US 31262 Mi5-STATEWIDE2
- US 31263 Mi5-EVENT1

- US 31264 Michigan TAC
- US 31265 Mi5-EVENT3
- US 31267 West Michigan
- US 31268 UP of Michigan
- US 31269 WMTG
- US 31270 Minnesota TAC
- US 31271 CMNDMR
- US 31272 Minn Metro
- US 31273 Northstar Hub
- US 31274 AARG
- US 31275 Southern MN
- US 31276 Minnesota ARES
- US 31280 Mississippi TAC
- US 31281 XRF813 A
- US 31285 NorthEast MS
- US 31290 Missouri ARES
- US 31291 SWMO
- US 31292 STL Metro
- US 31293 Branson Area
- US 31294 NW Missouri
- US 31295 SE Missouri
- US 31296 Central Missouri
- US 31297 SW MO SkyWarn
- US 31298 KCN ARES
- US 31299 Missouri TAC
- US 31300 Montana TAC
- US 31301 MPRG
- US 31302 MPRG 2
- US 31304 NW7RG-USA

- US 31305 Bitterroot Valley
- US 31309 Montana ARES
- US 31310 Nebraska EmComm
- US 31311 Nebraska\_Hub
- US 31319 Nebraska TAC
- US 31320 NV TAC
- US 31321 NV 1
- US 31322 NV ARES
- US 31323 ENARS
- US 31324 NV4
- US 31325 HXO
- US 31326 Burning Man
- US 31327 Las Vegas
- US 31328 SNARS (Reno/Tahoe)
- US 31329 SNARS 2
- US 31330 EmComm
- US 31331 New Hampshire TAC
- US 31332 New Hampshire North
- US 31333 New Hampshire South
- US 31334 New Hampshire East
- US 31335 New Hampshire West
- US 31340 CNJHAM
- US 31341 South Jersey
- US 31342 North Jersey
- US 31343 New Jersey TAC
- US 31349 N2MO OMARC
- US 31350 NM TAC
- US 31360 NY-NJ-PA TriState
- US 31361 Upstate NY

- US 31362 NY-Metro
- US 31363 ADK
- US 31364 Lower Hudson Valley
- US 31365 K2MAK
- US 31366 New York TAC
- US 31367 Southern Tier NY
- US 31368 Mid-Hudson Valley
- US 31369 Monroe County
- US 31370 NC TAC
- US 31371 Triangle NC
- US 31373 Eastern NC
- US 31374 Carolina Link
- US 31375 The Hornet's Nest
- US 31376 WNC TacComm
- US 31377 Outer Banks
- US 31378 NC Weather
- US 31380 North Dakota TAC
- US 31390 Ohio TAC
- US 31391 NorthEast Ohio
- US 31392 Central OH WX
- US 31393 SouthEast Ohio
- US 31394 SW Ohio
- US 31395 ARES
- US 31396 Ohio TAC
- US 31398 EMCOMM
- US 31399 Ohio-Link-YSF
- US 31400 OK TAC
- US 31401 OK Central
- US 31402 OK East

- US 31403 YSF Oklahoma Link
- US 31404 SE OK EM TAC
- US 31408 Oklahoma WX
- US 31410 Oregon TAC
- US 31411 Central Oregon
- US 31412 Western Oregon
- US 31419 RepeaterBook
- US 31420 PEMA EmComm RACES
- US 31421 PA Tac (Inside State Communications)
- US 31422 Western PA
- US 31423 North-Central PA
- US 31424 North East PA
- US 31425 PA Cross-mode
- US 31427 Tri-County
- US 31428 RF-IT
- US 31429 Zednet
- US 31431 New York TAC
- US 31441 Rhode Island Chat
- US 31444 Rhode Island Digital Link
- US 31445 Quahog Repeater Network
- US 31450 SC ARES
- US 31451 SC TAC
- US 31456 Low Country
- US 31457 Upstate
- US 31458 Midlands
- US 31459 Pee Dee SC
- US 31460 SD ARES
- US 31466 SD Digital Hub
- US 31471 NWS Memphis

- US 31472 TN Skywarn MTEARS
- US 31473 Knox-Metro area
- US 31474 Fusion-Link
- US 31475 Tennessee TAC
- US 31476 Tennessee ARES
- US 31478 TEMA
- US 31480 TX Chat
- US 31481 North Texas
- US 31482 South Texas
- US 31483 West Texas
- US 31484 SouthEast Texas
- US 31487 TX ARES EmComm
- US 31488 Central Texas
- US 31489 Texas TAC
- US 31490 76ers
- US 31491 Northern Utah
- US 31492 Davis Utah
- US 31493 Northeast Utah
- US 31499 Utah TAC
- US 31500 Vermont TAC
- US 31510 VA TAC
- US 31511 Richmond Metro
- US 31512 ARES Emcomm
- US 31513 Southwest Virginia
- US 31514 Shenandoah Valley
- US 31515 Tidewater VA
- US 31516 VA PENINSULA
- US 31530 PNW-West
- US 31531 Olympic Peninsula

- US 31538 Washington State ARES
- US 31539 Washington State ARES TAC
- US 31540 West Virginia TAC
- US 31541 West Virginia ARES
- US 31550 Wisconsin TAC
- US 31551 WI--Fusion
- US 31555 WI-DMR
- US 31556 WI Ares/Emcomm
- US 31560 SE Wyoming chat
- US 31561 Wyoming Tac
- US 31563 Wyoming Severe WX
- US 31564 SW Wyoming
- US 31565 NW Wyoming
- US 31566 NE Wyoming
- US 31567 Central Wyoming
- US 31600 USA Area 0
- US 31601 USA Area 1
- US 31602 USA Area 2
- US 31603 USA Area 3
- US 31604 USA Area 4
- US 31605 USA Area 5
- US 31606 USA Area 6
- US 31607 USA Area 7
- US 31608 USA Area 8
- US 31609 USA Area 9
- US 31620 Kings of Digital
- US 31621 HRCC
- US 31622 South East FL
- US 31623 Public Safety Chat

- US 31629 SwiNe
- US 31631 Chicago Star
- US 31648 Billy Bob's Amateur Radio Klub
- US 31652 RVing Hams
- US 31653 KC2RC WIRESX
- US 31654 4SQRP
- US 31655 Venture Overland
- US 31656 America-Link
- US 31660 Ocean County NJ
- US 31661 OMIK
- US 31662 LIMARC
- US 31663 Truck-N-Travel
- US 31664 Nature Coast
- US 31665 DMR Campfire-No LINKS No Crossmode
- US 31666 DMR of Anarchy
- US 31667 Old Friends
- US 31670 Florida Gulf Coast
- US 31671 Youth ARC
- US 31672 PI-Star Chat
- US 31673 R5AUXCOMM
- US 31674 Maritime Radio Historical Society
- US 31675 REF020A Bridge
- US 31676 Allstar 46031/Wires-X
- US 31677 OEI Repeater Group
- US 31678 Catawba Valley DMR
- US 31681 Search and Rescue USA
- US 31682 Search and Rescue TAC1
- US 31683 C.A.R.E.S.
- US 31685 Skywarn Licking County Oh

- US 31686 Metropolitan Amateur Repeater System
- US 31688 NEHUB
- US 31689 FDMRCCU
- US 31691 IL/IN/WI TriState
- US 31694 Maritime Radio Historical Society 2
- US 31697 Russian Americans
- US 31699 Greek Americans
- US 31700 CRRG DMR
- US 31707 Sonoma County
- US 31770 RFinder Users Group
- US 31771 PNWR
- US 31774 Weather Watching
- US 31775 PINOYHAMS
- US 31801 The Gathering Spot
- US 31820 K2DMR
- US 31821 Jefferson State
- US 31900 900 Mhz Repeaters
- US 31933 Rizal Latitude
- US 310997 Parrot
- UY 748 Uruguay
- UY 7487 Uruguay Link
- UY 7489 Punta del Este UY
- UY 74801 Montevideo
- UY 74803 Artigas
- UY 74804 Canelones
- UY 74805 Cerro Largo
- UY 74806 Colonia
- UY 74807 Durazno
- UY 74808 Flores

- UY 74809 Florida
- UY 74810 Lavalleja
- UY 74811 Maldonado
- UY 74812 Paysandú
- UY 74813 R Negro
- UY 74814 Rivera
- UY 74815 Rocha
- UY 74816 Salto
- UY 74817 San José
- UY 74818 Soriano
- UY 74819 Tacuaremb'
- UY 74820 Treinta y Tres
- UY 74830 CX TAC 1
- UY 74840 CX TAC 2
- VE 734 Venezuela
- VE 734911 EMCOMM RNE Venezuela
- VI 376 Turks and Caicos Islands
- VN 452 Vietnam
- ZA 655 South Africa
- ZA 6558 SARL Hamnet

#### **TG und TS im IPSC2**

#### Dashboard

Die aktuell aktiven Talk Groups (TG) und deren Zeitschlitze (TS) im IPSC2 sind am Dashboard <https://ipsc2.oevsv.at/#> unter "Service" abrufbar.

#### Wichtige Talk-Groups in Österreich im IPSC2

- **•** TS1 TG1 weltweit
- **TS1 TG6 Zusammenschaltung mit Dstar/A**
- TS1 TG7 Zusammenschaltung mit C4FM/32
- TS1 TG110 Österreich/Deutschland
- TS1 TG232 Österreich IPSC2
- TS1 TG400 Steuerung: Trennung dynamischer TG vom Repeater
- **TS2 TG9 [Reflektoren](#page-38-0)**
- **TS2 TG232** Österreich
- TS2 TG2320 Brandmeister OE
- TS2 TG2321..9 Brandmeister OE1..OE9
- TS2 TG8180-8199 [Reflektor-](#page-38-0)Mapping, Reflektoren 4180-4199

#### **XLX232**

DCS009 ist ein vom ÖVSV betriebener D-STAR Server.

Das Dashboard ist unter <https://dstaraustria.at/dcs009-reflektor-live/>abrufbar.

Live: <http://live3.ircddb.net:8080/ircddblive5.html>

#### Module (Ports)

Derzeit unterstützt DCS009 folgende Module (Ports):

Stand: 15.9.2023

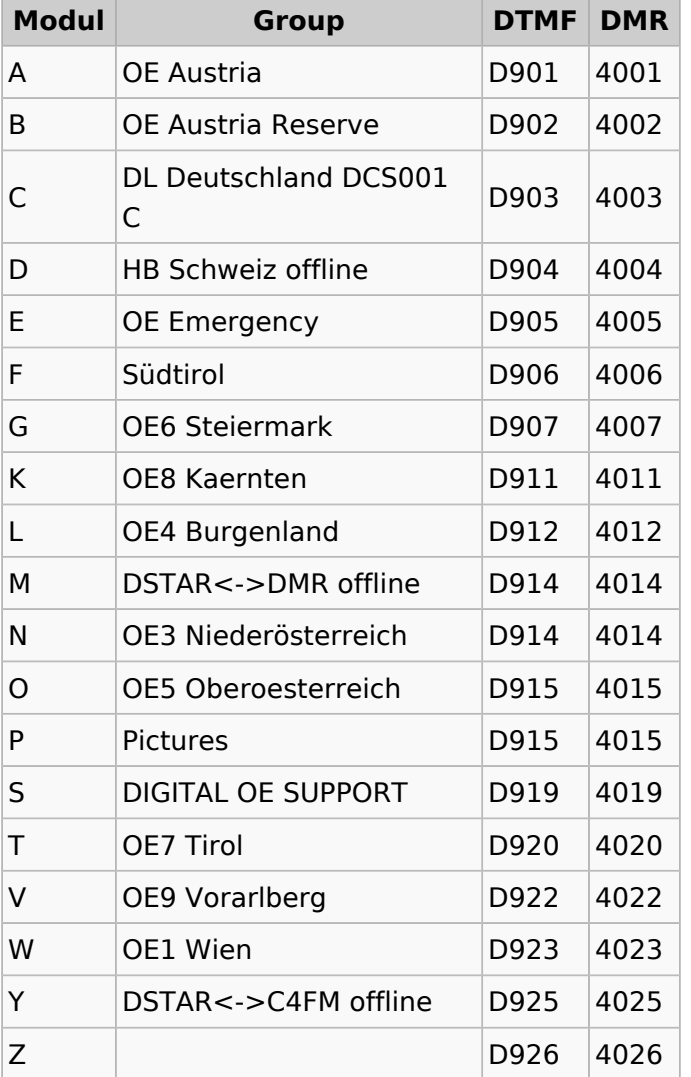

#### Vernetzungen (Peers)

DCS001 mit DCS009 C

Stand: 27.10.2023

#### Version

2.4.0 - Dashboard v2.3.7